# **ChainerCV Documentation**

*Release 0.2.1*

**Preferred Networks, inc.**

**Jun 26, 2017**

# **Contents**

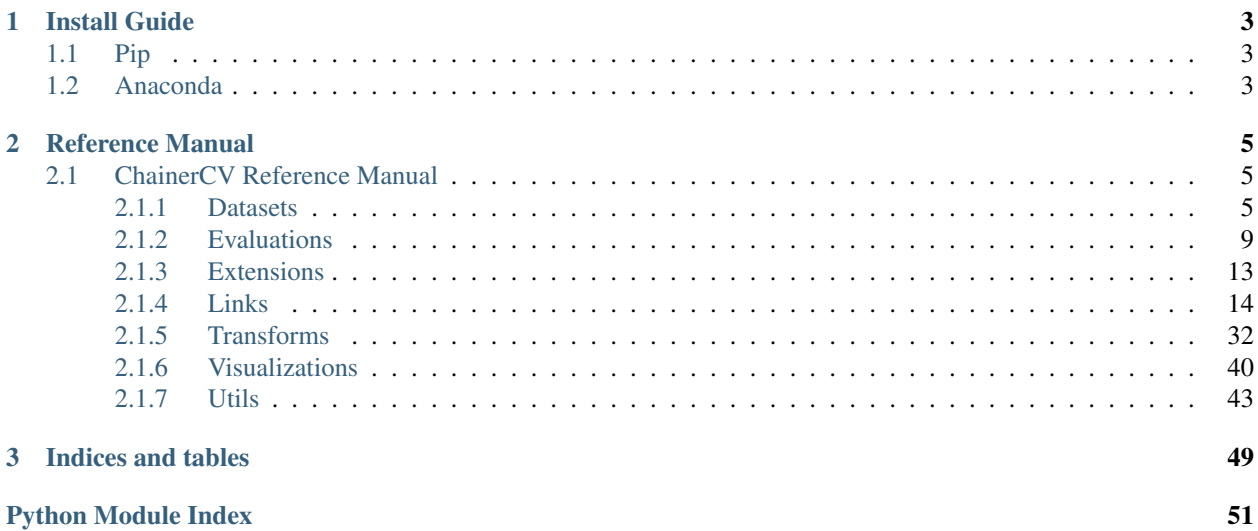

ChainerCV is a deep learning based computer vision library built on top of [Chainer.](https://github.com/chainer/chainer/)

# CHAPTER 1

Install Guide

# <span id="page-6-1"></span><span id="page-6-0"></span>**Pip**

#### You can install ChainerCV using *pip*.

```
# If Cython has not been installed yet, install it by a command like
# pip install Cython
pip install chainercv
```
# <span id="page-6-2"></span>**Anaconda**

You can setup ChainerCV including its dependencies using anaconda.

```
# For python 3
# wget https://repo.continuum.io/miniconda/Miniconda3-latest-Linux-x86_64.sh -O
˓→miniconda.sh;
wget https://repo.continuum.io/miniconda/Miniconda2-latest-Linux-x86_64.sh -0,
˓→miniconda.sh
bash miniconda.sh -b -p $HOME/miniconda
export PATH="$HOME/miniconda/bin:$PATH"
conda config --set always_yes yes --set changeps1 no
conda update -q conda
# Download ChainerCV and go to the root directory of ChainerCV
git clone https://github.com/chainer/chainercv
cd chainercv
conda env create -f environment.yml
source activate chainercv
# Install ChainerCV
pip install -e .
```
# Try our demos at examples/\* !

# CHAPTER 2

## Reference Manual

# <span id="page-8-3"></span><span id="page-8-1"></span><span id="page-8-0"></span>**ChainerCV Reference Manual**

## <span id="page-8-2"></span>**Datasets**

## **TransformDataset**

## **TransformDataset**

```
chainercv.datasets.TransformDataset(dataset, transform)
```
Dataset that indexes data of a base dataset and transforms it.

This dataset wraps a base dataset by modifying the behavior of the base dataset's \_\_getitem\_\_(). Arrays returned by \_\_getitem\_\_() of the base dataset with an integer index are transformed by the given function transform.

The function transform takes, as an argument, in\_data, which is output of the base dataset's \_\_getitem\_\_(), and returns transformed arrays as output. Please see the following example.

```
>>> from chainer.datasets import get_mnist
>>> from chainercv.datasets import TransformDataset
\Rightarrow dataset, = get_mnist()
>>> def transform(in_data):
>>> img, label = in_data
>>> img -= 0.5 # scale to [-0.5, -0.5]
>>> return img, label
>>> dataset = TransformDataset(dataset, transform)
```
Note: The index used to access data is either an integer or a slice. If it is a slice, the base dataset is assumed to return a list of outputs each corresponding to the output of the integer indexing.

#### <span id="page-9-0"></span>**Parameters**

- **dataset** Underlying dataset. The index of this dataset corresponds to the index of the base dataset.
- **transform** ([callable](https://docs.python.org/3/library/functions.html#callable)) A function that is called to transform values returned by the underlying dataset's qetitem ().

## **CamVid**

## **CamVidDataset**

chainercv.datasets.**CamVidDataset**(*data\_dir='auto'*, *split='train'*) Dataset class for a semantic segmantion task on CamVid [u.](https://github.com/alexgkendall/SegNet-Tutorial/tree/master/CamVid)

#### **Parameters**

- **data dir** ([string](https://docs.python.org/3/library/string.html#module-string)) Path to the root of the training data. If this is auto, this class will automatically download data for you under \$CHAINER\_DATASET\_ROOT/pfnet/ chainercv/camvid.
- **split** ({'train', 'val', 'test'}) Select from dataset splits used in CamVid Dataset.

#### **CUB**

#### **CUBLabelDataset**

```
chainercv.datasets.CUBLabelDataset(data_dir='auto', crop_bbox=True)
     Caltech-UCSD Birds-200-2011 dataset with annotated class labels.
```
When queried by an index, this dataset returns a corresponding img, label, a tuple of an image and class id. The image is in RGB and CHW format. The class id are between 0 and 199.

There are 200 labels of birds in total.

#### **Parameters**

- **data dir** ([string](https://docs.python.org/3/library/string.html#module-string)) Path to the root of the training data. If this is auto, this class will automatically download data for you under \$CHAINER\_DATASET\_ROOT/pfnet/ chainercv/cub.
- **crop** bbox  $(b \circ o1)$  If true, this class returns an image cropped by the bounding box of the bird inside it.

#### **CUBKeypointDataset**

chainercv.datasets.**CUBKeypointDataset**(*data\_dir='auto'*, *crop\_bbox=True*, *mask\_dir='auto'*, *return\_mask=False*) [Caltech-UCSD Birds-200-2011](http://www.vision.caltech.edu/visipedia/CUB-200-2011.html) dataset with annotated keypoints.

An index corresponds to each image.

When queried by an index, this dataset returns the corresponding img, keypoint, kp\_mask, a tuple of an image, keypoints and a keypoint mask that indicates visible keypoints in the image. The data type of the three elements are float32, float32, bool. If return\_mask = True, mask will be returned as well, <span id="page-10-1"></span>making the returned tuple to be of length four. mask is a uint  $8$  image which indicates the region of the image where a bird locates.

keypoints are packed into a two dimensional array of shape  $(K, 2)$ , where K is the number of keypoints. Note that  $K = 15$  in CUB dataset. Also note that not all fifteen keypoints are visible in an image. When a keypoint is not visible, the values stored for that keypoint are undefined. The second axis corresponds to the  $y$  and  $x$ coordinates of the keypoints in the image.

A keypoint mask array indicates whether a keypoint is visible in the image or not. This is a boolean array of shape  $(K, ).$ 

A mask image of the bird shows how likely the bird is located at a given pixel. If the value is close to 255, more likely that a bird locates at that pixel. The shape of this array is  $(1, H, W)$ , where H and W are height and width of the image respectively.

#### **Parameters**

- **data\_dir** ( $string$ ) Path to the root of the training data. If this is auto, this class will automatically download data for you under \$CHAINER\_DATASET\_ROOT/pfnet/ chainercv/cub.
- **crop\_bbox** ([bool](https://docs.python.org/3/library/functions.html#bool)) If true, this class returns an image cropped by the bounding box of the bird inside it.
- **mask\_dir** ([string](https://docs.python.org/3/library/string.html#module-string)) Path to the root of the mask data. If this is auto, this class will automatically download data for you under \$CHAINER\_DATASET\_ROOT/pfnet/ chainercv/cub.
- **return\_mask** ([bool](https://docs.python.org/3/library/functions.html#bool)) Decide whether to include mask image of the bird in a tuple served for a query.

#### **OnlineProducts**

## **OnlineProductsDataset**

chainercv.datasets.**OnlineProductsDataset**(*data\_dir='auto'*, *split='train'*) Dataset class for [Stanford Online Products Dataset.](http://cvgl.stanford.edu/projects/lifted_struct)

When queried by an index, this dataset returns a corresponding img, class\_id, super\_class\_id, a tuple of an image, a class id and a coarse level class id. Images are in RGB and CHW format. Class ids start from 0.

The split selects train and test split of the dataset as done in<sup>[1](#page-10-0)</sup>. The train split contains the first 11318 classes and the test split contains the remaining 11316 classes.

#### **Parameters**

- **data\_dir** ([string](https://docs.python.org/3/library/string.html#module-string)) Path to the root of the training data. If this is auto, this class will automatically download data for you under \$CHAINER\_DATASET\_ROOT/pfnet/ chainercv/online\_products.
- **split** ({'train', 'test'}) Select a split of the dataset.

## **PASCAL VOC**

<span id="page-10-0"></span><sup>&</sup>lt;sup>1</sup> Hyun Oh Song, Yu Xiang, Stefanie Jegelka, Silvio Savarese. [Deep Metric Learning via Lifted Structured Feature Embedding.](https://arxiv.org/abs/1511.06452) arXiv 2015.

## <span id="page-11-0"></span>**VOCDetectionDataset**

chainercv.datasets.**VOCDetectionDataset**(*data\_dir='auto'*, *split='train'*, *year='2012'*, *use\_difficult=False*, *return\_difficult=False*)

Dataset class for the detection task of PASCAL [VOC.](http://host.robots.ox.ac.uk/pascal/VOC/voc2012/)

The index corresponds to each image.

When queried by an index, if return\_difficult == False, this dataset returns a corresponding img, bbox, label, a tuple of an image, bounding boxes and labels. This is the default behaviour. If return difficult == True, this dataset returns corresponding img, bbox, label, difficult. difficult is a boolean array that indicates whether bounding boxes are labeled as difficult or not.

The bounding boxes are packed into a two dimensional tensor of shape  $(R, 4)$ , where R is the number of bounding boxes in the image. The second axis represents attributes of the bounding box. They are  $(y_{\text{min}})$ ,  $x$  min, y max,  $x$  max), where the four attributes are coordinates of the bottom left and the top right vertices.

The labels are packed into a one dimensional tensor of shape  $(R, )$ . R is the number of bounding boxes in the image. The class name of the label  $l$  is  $l$  th element of chainercv.datasets. voc\_detection\_label\_names.

The array difficult is a one dimensional boolean array of shape  $(R_1)$ . R is the number of bounding boxes in the image.

The type of the image, the bounding boxes and the labels are as follows.

```
•img.dtype == numpy.float32
•bbox.dtype == numpy.float32
•label.dtype == numpy.int32
•difficult.dtype == numpy.bool
```
#### **Parameters**

- **data dir** ([string](https://docs.python.org/3/library/string.html#module-string)) Path to the root of the training data. If this is auto, this class will automatically download data for you under \$CHAINER\_DATASET\_ROOT/pfnet/ chainercv/voc.
- **split** ({'train', 'val', 'trainval', 'test'}) Select a split of the dataset. [test](https://docs.python.org/3/library/test.html#module-test) split is only available for 2007 dataset.
- **year** ({'2007', '2012'}) Use a dataset prepared for a challenge held in year.
- **use\_difficult** ([bool](https://docs.python.org/3/library/functions.html#bool)) If true, use images that are labeled as difficult in the original annotation.
- **return\_difficult** ([bool](https://docs.python.org/3/library/functions.html#bool)) If true, this dataset returns a boolean array that indicates whether bounding boxes are labeled as difficult or not. The default value is  $False$ .

### **VOCSemanticSegmentationDataset**

chainercv.datasets.**VOCSemanticSegmentationDataset**(*data\_dir='auto'*, *split='train'*) Dataset class for the semantic segmantion task of PASCAL [VOC2012.](http://host.robots.ox.ac.uk/pascal/VOC/voc2012/)

The class name of the label  $l$  is  $l$  th element of chainercv.datasets. voc\_semantic\_segmentation\_label\_names.

#### <span id="page-12-1"></span>**Parameters**

- **data\_dir** ([string](https://docs.python.org/3/library/string.html#module-string)) Path to the root of the training data. If this is auto, this class will automatically download data for you under \$CHAINER\_DATASET\_ROOT/pfnet/ chainercv/voc.
- **split**  $({} 'train', 'val', 'trainval')$  Select a split of the dataset.

## <span id="page-12-0"></span>**Evaluations**

## **Detection VOC**

## **eval\_detection\_voc\_ap**

chainercv.evaluations.**eval\_detection\_voc\_ap**(*pred\_bboxes*, *pred\_labels*, *pred\_scores*, *gt\_bboxes*, *gt\_labels*, *gt\_difficults=None*, *iou\_thresh=0.5*, *use\_07\_metric=False*) Calculate average precisions based on evaluation code of PASCAL VOC.

This function evaluates predicted bounding boxes obtained from a dataset which has  $N$  images by using average precision for each class. The code is based on the evaluation code used in PASCAL VOC Challenge.

- $pred_bboxes (iterable of numpy.ndarray) An iterable of N sets of bound$ ing boxes. Its index corresponds to an index for the base dataset. Each element of pred\_bboxes is a set of coordinates of bounding boxes. This is an array whose shape is  $(R, 4)$ , where R corresponds to the number of bounding boxes, which may vary among boxes. The second axis corresponds to  $y_{\text{min}}$ ,  $x_{\text{min}}$ ,  $y_{\text{max}}$ ,  $x_{\text{max}}$  of a bounding box.
- **pred labels** (*iterable of numpy.ndarray*) An iterable of labels. Similar to  $pred_bboxes$ , its index corresponds to an index for the base dataset. Its length is  $N$ .
- **pred\_scores** (iterable of numpy.ndarray) An iterable of confidence scores for predicted bounding boxes. Similar to pred\_bboxes, its index corresponds to an index for the base dataset. Its length is  $N$ .
- **gt** bboxes (*iterable of numpy.ndarray*) An iterable of ground truth bounding boxes whose length is  $N$ . An element of  $gt_b$  boxes is a bounding box whose shape is  $(R, 4)$ . Note that the number of bounding boxes in each image does not need to be same as the number of corresponding predicted boxes.
- **gt\_labels** (iterable of numpy.ndarray) An iterable of ground truth labels which are organized similarly to qt bboxes.
- **gt\_difficults** (iterable of numpy.ndarray) An iterable of boolean arrays which is organized similarly to  $gt$  bboxes. This tells whether the corresponding ground truth bounding box is difficult or not. By default, this is [None](https://docs.python.org/3/library/constants.html#None). In that case, this function considers all bounding boxes to be not difficult.
- **iou\_thresh** ([float](https://docs.python.org/3/library/functions.html#float)) A prediction is correct if its Intersection over Union with the ground truth is above this value.
- **use\_07\_metric** ([bool](https://docs.python.org/3/library/functions.html#bool)) Whether to use PASCAL VOC 2007 evaluation metric for calculating average precision. The default value is [False](https://docs.python.org/3/library/constants.html#False).

<span id="page-13-0"></span>**Returns** This function returns an array of average precisions. The *l*-th value corresponds to the average precision for class  $l$ . If class  $l$  does not exist in either pred\_labels or qt\_labels, the corresponding value is set to numpy.nan.

#### Return type [ndarray](https://docs.scipy.org/doc/numpy/reference/generated/numpy.ndarray.html#numpy.ndarray)

#### **calc\_detection\_voc\_ap**

chainercv.evaluations.**calc\_detection\_voc\_ap**(*prec*, *rec*, *use\_07\_metric=False*) Calculate average precisions based on evaluation code of PASCAL VOC.

This function calculates average precisions from given precisions and recalls. The code is based on the evaluation code used in PASCAL VOC Challenge.

#### **Parameters**

- **prec** (list of numpy.array) A list of arrays. prec[l] indicates precision for class  $l$ . If prec[l] is [None](https://docs.python.org/3/library/constants.html#None), this function returns numpy.nan for class  $l$ .
- **rec** (list of numpy.array) A list of arrays. rec [1] indicates recall for class l. If  $\text{rec}[1]$  is [None](https://docs.python.org/3/library/constants.html#None), this function returns numpy.nan for class  $l$ .
- **use\_07\_metric** ([bool](https://docs.python.org/3/library/functions.html#bool)) Whether to use PASCAL VOC 2007 evaluation metric for calculating average precision. The default value is [False](https://docs.python.org/3/library/constants.html#False).
- **Returns** This function returns an array of average precisions. The  $l$ -th value corresponds to the average precision for class  $l$ . If  $prec[1]$  or  $rec[1]$  is [None](https://docs.python.org/3/library/constants.html#None), the corresponding value is set to numpy.nan.

Return type [ndarray](https://docs.scipy.org/doc/numpy/reference/generated/numpy.ndarray.html#numpy.ndarray)

#### **calc\_detection\_voc\_prec\_rec**

```
chainercv.evaluations.calc_detection_voc_prec_rec(pred_bboxes, pred_labels,
                                                      pred_scores, gt_bboxes,
                                                      gt_labels, gt_difficults=None,
                                                      iou_thresh=0.5)
```
Calculate precision and recall based on evaluation code of PASCAL VOC.

This function calculates precision and recall of predicted bounding boxes obtained from a dataset which has  $N$ images. The code is based on the evaluation code used in PASCAL VOC Challenge.

- $pred_bboxes$  (*iterable of numpy.ndarray*) An iterable of  $N$  sets of bounding boxes. Its index corresponds to an index for the base dataset. Each element of pred\_bboxes is a set of coordinates of bounding boxes. This is an array whose shape is  $(R, 4)$ , where R corresponds to the number of bounding boxes, which may vary among boxes. The second axis corresponds to  $y_{\text{min}}$ ,  $x_{\text{min}}$ ,  $y_{\text{max}}$ ,  $x_{\text{max}}$  of a bounding box.
- **pred\_labels** (iterable of numpy.ndarray) An iterable of labels. Similar to  $pred_bboxes$ , its index corresponds to an index for the base dataset. Its length is  $N$ .
- **pred scores** (iterable of numpy.ndarray) An iterable of confidence scores for predicted bounding boxes. Similar to pred\_bboxes, its index corresponds to an index for the base dataset. Its length is  $N$ .
- <span id="page-14-0"></span>• **gt bboxes** (*iterable of numpy.ndarray*) – An iterable of ground truth bounding boxes whose length is  $N$ . An element of  $gt_b$  boxes is a bounding box whose shape is  $(R, 4)$ . Note that the number of bounding boxes in each image does not need to be same as the number of corresponding predicted boxes.
- **gt\_labels** (iterable of numpy.ndarray) An iterable of ground truth labels which are organized similarly to qt bboxes.
- **gt\_difficults** (iterable of numpy.ndarray) An iterable of boolean arrays which is organized similarly to  $gt$  bboxes. This tells whether the corresponding ground truth bounding box is difficult or not. By default, this is [None](https://docs.python.org/3/library/constants.html#None). In that case, this function considers all bounding boxes to be not difficult.
- **iou\_thresh** (*[float](https://docs.python.org/3/library/functions.html#float)*) A prediction is correct if its Intersection over Union with the ground truth is above this value..

This function returns two lists: prec and rec.

- prec: A list of arrays. prec[1] is precision for class *l*. If class *l* does not exist in either pred\_labels or gt\_labels, prec[l] is set to [None](https://docs.python.org/3/library/constants.html#None).
- rec: A list of arrays.  $rec[1]$  is recall for class l. If class l does not exist in either pred\_labels or gt\_labels, rec[l] is set to [None](https://docs.python.org/3/library/constants.html#None).

Return type tuple of two lists

#### **PCK**

#### **eval\_pck**

chainercv.evaluations.**eval\_pck**(*pred*, *expected*, *alpha*, *L*) Calculate PCK (Percentage of Correct Keypoints).

This function calculates number of vertices whose positions are correctly pred. A pred keypoint is correctly matched to the ground truth if it lies within Euclidean distance  $\alpha \cdot L$  of the ground truth keypoint, where L is the size of the image and  $0 < \alpha < 1$  is a variable we control. L is determined differently depending on the context. For example, in evaluation of keypoint matching for CUB dataset,  $L = \sqrt{h^2 + w^2}$  is used.

#### Parameters

- **pred** ([ndarray](https://docs.scipy.org/doc/numpy/reference/generated/numpy.ndarray.html#numpy.ndarray)) An array of shape  $(K, 2)$  N is the number of keypoints to be evaluated. The two elements of the second axis corresponds to  $y$  and  $x$  coordinate of the keypoint.
- **expected** ([ndarray](https://docs.scipy.org/doc/numpy/reference/generated/numpy.ndarray.html#numpy.ndarray)) Same kind of array as pred. This contains ground truth location of the keypoints that the user tries to predict.
- **alpha**  $(f$ loat) A control variable  $\alpha$ .
- $\mathbf{L}(fload) A$  size of an image. The definition changes from the tasks to task.

#### Returns float

#### **Semantic Segmentation IoU**

#### <span id="page-15-1"></span>**eval\_semantic\_segmentation\_iou**

chainercv.evaluations.**eval\_semantic\_segmentation\_iou**(*pred\_labels*, *gt\_labels*) Evaluate Intersection over Union from labels.

This function calculates Intersection over Union (IoU) for the task of semantic segmentation.

The definition of IoU and a related metric, mean Intersection over Union (mIoU), are as follow, where  $N_{ij}$  is the number of pixels that are labeled as class  $i$  by the ground truth and class  $j$  by the prediction.

•IoU of the i-th class  $=$   $\frac{N_{ii}}{\sum_{j=1}^{k} N_{ij} + \sum_{j=1}^{k} N_{ji} - N_{ii}}$  $\texttt{imIoU} = \frac{1}{k}\sum_{i=1}^k \frac{N_{ii}}{\sum_{j=1}^k N_{ij} + \sum_{j=1}^k N_{ji} - N_{ii}}$ 

mIoU can be computed by taking [numpy.nanmean](https://docs.scipy.org/doc/numpy/reference/generated/numpy.nanmean.html#numpy.nanmean) of the IoUs returned by this function. The more detailed description of the above metric can be found in a review on semantic segmentation<sup>[1](#page-15-0)</sup>.

The number of classes n class is  $max(pred \text{ labels}, qt \text{ labels}) + 1$ , which is the maximum class id of the inputs added by one.

#### **Parameters**

- **pred\_labels** (iterable of numpy.ndarray) A collection of predicted labels. The shape of a label array is  $(H, W)$ . H and W are height and width of the label. For example, this is a list of labels  $[label_0, label_1, ...,]$ , where  $label_i$  . shape  $=$   $(H_i, W_i).$
- **gt\_labels** (iterable of numpy.ndarray) A collection of ground truth labels. The shape of a ground truth label array is  $(H, W)$ , and its corresponding prediction label should have the same shape. A pixel with value  $-1$  will be ignored during evaluation.

**Returns** An array of IoUs for the  $n$  class classes. Its shape is  $(n \text{ class.}).$ 

Return type [numpy.ndarray](https://docs.scipy.org/doc/numpy/reference/generated/numpy.ndarray.html#numpy.ndarray)

## **calc\_semantic\_segmentation\_confusion**

```
chainercv.evaluations.calc_semantic_segmentation_confusion(pred_labels,
```
Collect a confusion matrix.

The number of classes  $n\_class$  is  $max(pred\_labels, gt\_labels) + 1$ , which is the maximum class id of the inputs added by one.

#### **Parameters**

- **pred\_labels** (*iterable of numpy.ndarray*) A collection of predicted labels. The shape of a label array is  $(H, W)$ . H and W are height and width of the label.
- **gt\_labels** (iterable of numpy.ndarray) A collection of ground truth labels. The shape of a ground truth label array is  $(H, W)$ , and its corresponding prediction label should have the same shape. A pixel with value  $-1$  will be ignored during evaluation.

**Returns** A confusion matrix. Its shape is  $(n\_class, n\_class)$ . The  $(i, j)$  th element corresponds to the number of pixels that are labeled as class  $i$  by the ground truth and class  $j$  by the prediction.

#### Return type [numpy.ndarray](https://docs.scipy.org/doc/numpy/reference/generated/numpy.ndarray.html#numpy.ndarray)

*gt\_labels*)

<span id="page-15-0"></span><sup>&</sup>lt;sup>1</sup> Alberto Garcia-Garcia, Sergio Orts-Escolano, Sergiu Oprea, Victor Villena-Martinez, Jose Garcia-Rodriguez. [A Review on Deep Learning](https://arxiv.org/abs/1704.06857) [Techniques Applied to Semantic Segmentation.](https://arxiv.org/abs/1704.06857) arXiv 2017.

#### <span id="page-16-1"></span>**calc\_semantic\_segmentation\_iou**

chainercv.evaluations.**calc\_semantic\_segmentation\_iou**(*confusion*)

Calculate Intersection over Union with a given confusion matrix.

The definition of Intersection over Union (IoU) is as follows, where  $N_{ij}$  is the number of pixels that are labeled as class  $i$  by the ground truth and class  $j$  by the prediction.

•IoU of the i-th class  $=$   $\frac{N_{ii}}{\sum_{j=1}^{k} N_{ij} + \sum_{j=1}^{k} N_{ji} - N_{ii}}$ 

**Parameters confusion** ([numpy.ndarray](https://docs.scipy.org/doc/numpy/reference/generated/numpy.ndarray.html#numpy.ndarray)) – A confusion matrix. Its shape is  $(n\_class, n\_class)$ . The  $(i, j)$  th element corresponds to the number of pixels that are labeled as class  $i$  by the ground truth and class  $j$  by the prediction.

**Returns** An array of IoUs for the  $n\_class$  classes. Its shape is  $(n\_class,).$ 

Return type [numpy.ndarray](https://docs.scipy.org/doc/numpy/reference/generated/numpy.ndarray.html#numpy.ndarray)

## <span id="page-16-0"></span>**Extensions**

## **Detection**

#### **DetectionVisReport**

chainercv.extensions.**DetectionVisReport**(*iterator*, *target*, *label\_names=None*, *filename='detection\_iter={iteration}\_idx={index}.jpg'*) An extension that visualizes output of a detection model.

This extension visualizes the predicted bounding boxes together with the ground truth bounding boxes.

Internally, this extension takes examples from an iterator, predict bounding boxes from the images in the examples, and visualizes them using chainercy.visualizations.vis\_bbox(). The process can be illustrated in the following code.

```
batch = next(iterator)
# Convert batch -> imgs, gt_bboxes, gt_labels
pred_bboxes, pred_labels, pred_scores = target.predict(imgs)
# Visualization code
for img, gt_bbox, gt_label, pred_bbox, pred_label, pred_score \
        in zip(imgs, gt_boxes, gt_labels,
               pred_bboxes, pred_labels, pred_scores):
    # the ground truth
   vis_bbox(img, gt_bbox, gt_label)
    # the prediction
    vis_bbox(img, pred_bbox, pred_label, pred_score)
```
Note:  $gt\_bbox$  and  $pred\_bbox$  are float arrays of shape  $(R, 4)$ , where R is the number of bounding boxes in the image. Each bounding box is organized by  $(y_{\text{min}}, x_{\text{min}}, y_{\text{max}}, x_{\text{max}})$  in the second axis.

 $gt$ <sub>1</sub>label and pred<sub>1abel</sub> are intenger arrays of shape  $(R,)$ . Each label indicates the class of the bounding box.

 $pred\_score$  is a float array of shape  $(R, )$ . Each score indicates how confident the prediction is.

- <span id="page-17-1"></span>• **iterator** – Iterator object that produces images and ground truth.
- **target** Link object used for detection.
- **label\_names** (*iterable of str*) Name of labels ordered according to label ids. If this is [None](https://docs.python.org/3/library/constants.html#None), labels will be skipped.
- **filename**  $(s \tau)$  Basename for the saved image. It can contain two keywords, '{iteration}' and '{index}'. They are replaced with the iteration of the trainer and the index of the sample when this extension save an image. The default value is 'detection\_iter={iteration}\_idx={index}.jpg'.

## **DetectionVOCEvaluator**

chainercv.extensions.**DetectionVOCEvaluator**(*iterator*, *target*, *use\_07\_metric=False*, *label\_names=None*)

An extension that evaluates a detection model by PASCAL VOC metric.

This extension iterates over an iterator and evaluates the prediction results by average precisions (APs) and mean of them (mean Average Precision, mAP). This extension reports the following values with keys. Please note that 'ap/<label\_names[l]>' is reported only if label\_names is specified.

- •'map': Mean of average precisions (mAP).
- •'ap/<label\_names[l]>': Average precision for class label\_names[l], where  $l$  is the index of the class. For example, this evaluator reports 'ap/aeroplane', 'ap/bicycle', etc. if label\_names is voc\_detection\_label\_names. If there is no bounding box assigned to class label\_names [1] in either ground truth or prediction, it reports numpy.nan as its average precision. In this case, mAP is computed without this class.

#### **Parameters**

- **iterator** (chainer. Iterator) An iterator. Each sample should be following tuple img, bbox, label or img, bbox, label, difficult. img is an image, bbox is coordinates of bounding boxes, label is labels of the bounding boxes and difficult is whether the bounding boxes are difficult or not. If difficult is returned, difficult ground truth will be ignored from evaluation.
- **target** (chainer.Link) A detection link. This link must have predict() method which takes a list of images and returns bboxes, labels and scores.
- **use 07 metric** ([bool](https://docs.python.org/3/library/functions.html#bool)) Whether to use PASCAL VOC 2007 evaluation metric for calculating average precision. The default value is [False](https://docs.python.org/3/library/constants.html#False).
- **label\_names** (iterable of strings) An iterable of names of classes. If this value is specified, average precision for each class is also reported with the key 'ap/ <label\_names[l]>'.

## <span id="page-17-0"></span>**Links**

## **Detection**

Detection links share a common method predict() to detect objects in images. For more details, please read [FasterRCNN.predict\(\)](#page-21-0).

## <span id="page-18-2"></span><span id="page-18-1"></span>**Faster R-CNN**

## **Detection Link**

## **FasterRCNNVGG16**

<span id="page-18-0"></span>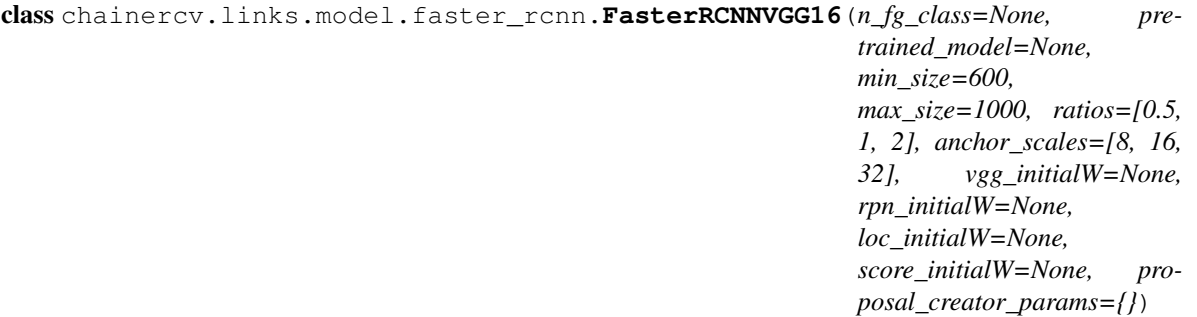

Faster R-CNN based on VGG-16.

When you specify the path of a pre-trained chainer model serialized as a npz file in the constructor, this chain model automatically initializes all the parameters with it. When a string in prespecified set is provided, a pretrained model is loaded from weights distributed on the Internet. The list of pretrained models supported are as follows:

•voc07: Loads weights trained with the trainval split of PASCAL VOC2007 Detection Dataset.

•imagenet: Loads weights trained with ImageNet Classfication task for the feature extractor and the head modules. Weights that do not have a corresponding layer in VGG-16 will be randomly initialized.

For descriptions on the interface of this model, please refer to *[chainercv.links.model.](#page-19-0)* [faster\\_rcnn.FasterRCNN](#page-19-0).

[FasterRCNNVGG16](#page-18-0) supports finer control on random initializations of weights by arguments vgg\_initialW, rpn\_initialW, loc\_initialW and score\_initialW. It accepts a callable that takes an array and edits its values. If [None](https://docs.python.org/3/library/constants.html#None) is passed as an initializer, the default initializer is used.

- **n\_fg\_class** ([int](https://docs.python.org/3/library/functions.html#int)) The number of classes excluding the background.
- **pretrained\_model** ( $s \, t \, r$ ) The destination of the pre-trained chainer model serialized as a npz file. If this is one of the strings described above, it automatically loads weights stored under a directory \$CHAINER\_DATASET\_ROOT/pfnet/chainercv/ models/, where \$CHAINER\_DATASET\_ROOT is set as \$HOME/.chainer/dataset unless you specify another value by modifying the environment variable.
- **min\_size** ([int](https://docs.python.org/3/library/functions.html#int)) A preprocessing paramter for prepare ().
- **max** size ([int](https://docs.python.org/3/library/functions.html#int)) A preprocessing paramter for prepare().
- **ratios** (list of floats) This is ratios of width to height of the anchors.
- **anchor\_scales** (list of numbers) This is areas of anchors. Those areas will be the product of the square of an element in anchor\_scales and the original area of the reference window.
- **vgg\_initialW** ([callable](https://docs.python.org/3/library/functions.html#callable)) Initializer for the layers corresponding to the VGG-16 layers.
- **rpn\_initialW** ([callable](https://docs.python.org/3/library/functions.html#callable)) Initializer for Region Proposal Network layers.
- **loc\_initialW** ([callable](https://docs.python.org/3/library/functions.html#callable)) Initializer for the localization head.
- <span id="page-19-4"></span>• **score** initialW ([callable](https://docs.python.org/3/library/functions.html#callable)) – Initializer for the score head.
- **proposal\_creator\_params** ([dict](https://docs.python.org/3/library/stdtypes.html#dict)) Key valued paramters for [chainercv.](#page-23-0) [links.model.faster\\_rcnn.ProposalCreator](#page-23-0).

## **Utility**

#### **bbox2loc**

<span id="page-19-3"></span>chainercv.links.model.faster\_rcnn.**bbox2loc**(*src\_bbox*, *dst\_bbox*)

Encodes the source and the destination bounding boxes to "loc".

Given bounding boxes, this function computes offsets and scales to match the source bounding boxes to the target bounding boxes. Mathematcially, given a bounding box whose center is  $(y, x) = p_y, p_x$  and size  $p_h, p_w$ and the target bounding box whose center is  $g_y, g_x$  and size  $g_h, g_w$ , the offsets and scales  $t_y, t_x, t_h, t_w$  can be computed by the following formulas.

$$
\begin{aligned}\n\bullet t_y &= \frac{(g_y - p_y)}{p_h} \\
\bullet t_x &= \frac{(g_x - p_x)}{p_w} \\
\bullet t_h &= \log(\frac{g_h}{p_h}) \\
\bullet t_w &= \log(\frac{g_w}{p_w})\n\end{aligned}
$$

The output is same type as the type of the inputs. The encoding formulas are used in works such as  $R\text{-CNN}^1$  $R\text{-CNN}^1$ .

#### **Parameters**

- **src\_bbox** ( $\text{array}$  $\text{array}$  $\text{array}$ ) An image coordinate array whose shape is  $(R, 4)$ .  $R$  is the number of bounding boxes. These coordinates are used to compute  $p_y, p_x, p_h, p_w$ .
- **dst\_bbox** ( $array$ ) An image coordinate array whose shape is  $(R, 4)$ . These coordinates are used to compute  $g_y, g_x, g_h, g_w$ .
- **Returns** Bounding box offsets and scales from  $src_bbox$  to dst<sub>\_bbox</sub>. This has shape  $(R, 4)$ . The second axis contains four values  $t<sub>u</sub>, t<sub>x</sub>, t<sub>h</sub>, t<sub>w</sub>$ .

#### Return type [array](https://docs.python.org/3/library/array.html#module-array)

#### **FasterRCNN**

```
class chainercv.links.model.faster_rcnn.FasterRCNN(extractor, rpn, head, mean,
                                                          min_size=600, max_size=1000,
                                                          loc_normalize_mean=(0.0, 0.0, 0.0,
                                                          0.0), loc_normalize_std=(0.1, 0.1,
                                                          0.2, 0.2))
```
Base class for Faster R-CNN.

This is a base class for Faster R-CNN links supporting object detection  $API^2$  $API^2$ . The following three stages constitute Faster R-CNN.

1.Feature extraction: Images are taken and their feature maps are calculated.

<span id="page-19-1"></span><sup>&</sup>lt;sup>1</sup> Ross Girshick, Jeff Donahue, Trevor Darrell, Jitendra Malik. Rich feature hierarchies for accurate object detection and semantic segmentation. CVPR 2014.

<span id="page-19-2"></span><sup>2</sup> Shaoqing Ren, Kaiming He, Ross Girshick, Jian Sun. Faster R-CNN: Towards Real-Time Object Detection with Region Proposal Networks. NIPS 2015.

- <span id="page-20-1"></span>2.Region Proposal Networks: Given the feature maps calculated in the previous stage, produce set of RoIs around objects.
- 3.Localization and Classification Heads: Using feature maps that belong to the proposed RoIs, classify the categories of the objects in the RoIs and improve localizations.

Each stage is carried out by one of the callable chainer.Chain objects feature, rpn and head.

There are two functions  $predict()$  and  $\_\_call\_\_()$  to conduct object detection.  $predict()$  takes images and returns bounding boxes that are converted to image coordinates. This will be useful for a scenario when Faster R-CNN is treated as a black box function, for instance.  $\frac{1}{c}$  call  $\frac{1}{c}$  () is provided for a scnerario when intermediate outputs are needed, for instance, for training and debugging.

Links that support obejct detection API have method  $predict()$  with the same interface. Please refer to [FasterRCNN.predict\(\)](#page-21-0) for further details.

#### **Parameters**

- **extractor** (callable Chain) A callable that takes a BCHW image array and returns feature maps.
- **rpn** (callable Chain) A callable that has the same interface as chainercv. links.RegionProposalNetwork. Please refer to the documentation found there.
- **head** (callable Chain) A callable that takes a BCHW array, RoIs and batch indices for RoIs. This returns class dependent localization paramters and class scores.
- **mean** ([numpy.ndarray](https://docs.scipy.org/doc/numpy/reference/generated/numpy.ndarray.html#numpy.ndarray)) A value to be subtracted from an image in [prepare\(\)](#page-21-1).
- **min\_size** ([int](https://docs.python.org/3/library/functions.html#int)) A preprocessing paramter for prepare (). Please refer to a docstring found for *prepare* ().
- **max\_size** ([int](https://docs.python.org/3/library/functions.html#int)) A preprocessing paramter for prepare ().
- **loc\_normalize\_mean** (tuple of four floats) Mean values of localization estimates.
- **loc normalize std** (tupler of four floats) Standard deviation of localization estimates.
- <span id="page-20-0"></span> $\textbf{call} \quad (x, scale=1.0, test=True)$

Forward Faster R-CNN.

Scaling paramter scale is used by RPN to determine the threshold to select small objects, which are going to be rejected irrespective of their confidence scores.

Here are notations used.

- $\cdot$  N is the number of batch size
- • $R'$  is the total number of RoIs produced across batches. Given  $R_i$  proposed RoIs from the *i* th image,  $R' = \sum_{i=1}^{N} R_i$ .
- $\cdot L$  is the number of classes excluding the background.

Classes are ordered by the background, the first class,  $\dots$ , and the  $L$  th class.

- **x** (Variable) 4D image variable.
- **scale** ( $f$ loat) Amount of scaling applied to the raw image during preprocessing.
- **test** ([bool](https://docs.python.org/3/library/functions.html#bool)) If [True](https://docs.python.org/3/library/constants.html#True), the test time behavior is used.

<span id="page-21-2"></span>Returns tuple of four values listed below.

- roi\_cls\_locs: Offsets and scalings for the proposed RoIs. Its shape is  $(R', (L + 1) \times 4)$ .
- roi\_scores: Class predictions for the proposed RoIs. Its shape is  $(R', L + 1)$ .
- rois: RoIs proposed by RPN. Its shape is  $(R', 4)$ .
- roi\_indices: Batch indices of RoIs. Its shape is  $(R', )$ .

Return type Variable, Variable, [array,](https://docs.python.org/3/library/array.html#module-array) [array](https://docs.python.org/3/library/array.html#module-array)

#### <span id="page-21-0"></span>**predict**(*imgs*)

Detect objects from images.

This method predicts objects for each image.

Parameters **imgs** (iterable of numpy.ndarray) – Arrays holding images. All images are in CHW and RGB format and the range of their value is [0, 255].

#### Returns

This method returns a tuple of three lists, (bboxes, labels, scores).

- **bboxes**: A list of float arrays of shape  $(R, 4)$ , where R is the number of bounding boxes in a image. Each bouding box is organized by  $(y_{\text{min}}, x_{\text{min}}, y_{\text{max}}, x_{\text{max}})$ in the second axis.
- labels : A list of integer arrays of shape  $(R, )$ . Each value indicates the class of the bounding box. Values are in range  $[0, L - 1]$ , where L is the number of the foreground classes.
- scores : A list of float arrays of shape  $(R, )$ . Each value indicates how confident the prediction is.

Return type tuple of lists

#### <span id="page-21-1"></span>**prepare**(*img*)

Preprocess an image for feature extraction.

The length of the shorter edge is scaled to self.min\_size. After the scaling, if the length of the longer edge is longer than  $\text{self.max size}$ , the image is scaled to fit the longer edge to  $\text{self.max size}$ .

After resizing the image, the image is subtracted by a mean image value  $\text{self}$ . mean.

**Parameters img**  $(n_{\text{darray}})$  – An image. This is in CHW and RGB format. The range of its value is [0, 255].

Returns A preprocessed image.

#### Return type [ndarray](https://docs.scipy.org/doc/numpy/reference/generated/numpy.ndarray.html#numpy.ndarray)

#### **use\_preset**(*preset*)

Use the given preset during prediction.

This method changes values of self.nms\_thresh and self.score\_thresh. These values are a threshold value used for non maximum suppression and a threshold value to discard low confidence proposals in  $predict()$ , respectively.

If the attributes need to be changed to something other than the values provided in the presets, please modify them by directly accessing the public attributes.

```
Parameters preset ({'visualize', 'evaluate') – A string to determine the preset
   to use.
```
#### <span id="page-22-1"></span>**generate\_anchor\_base**

```
chainercv.links.model.faster_rcnn.generate_anchor_base(base_size=16, ratios=[0.5,
                                                                 1, 2], anchor_scales=[8, 16,
                                                                 32])
```
Generate anchor base windows by enumerating aspect ratio and scales.

Generate anchors that are scaled and modified to the given aspect ratios. Area of a scaled anchor is preserved when modifying to the given aspect ratio.

 $R = len(ratios) * len(anchor_Scales)$  anchors are generated by this function. The i  $*$ len(anchor\_scales) + j th anchor corresponds to an anchor generated by ratios[i] and anchor scales[j].

For example, if the scale is 8 and the ratio is 0.25, the width and the height of the base window will be stretched by 8. For modifying the anchor to the given aspect ratio, the height is halved and the width is doubled.

#### **Parameters**

- **base** size (number) The width and the height of the reference window.
- **ratios** (list of floats) This is ratios of width to height of the anchors.
- **anchor\_scales** (list of numbers) This is areas of anchors. Those areas will be the product of the square of an element in anchor\_scales and the original area of the reference window.

**Returns** An array of shape  $(R, 4)$ . Each element is a set of coordinates of a bounding box. The second axis corresponds to y\_min, x\_min, y\_max, x\_max of a bounding box.

Return type [ndarray](https://docs.scipy.org/doc/numpy/reference/generated/numpy.ndarray.html#numpy.ndarray)

#### **loc2bbox**

chainercv.links.model.faster\_rcnn.**loc2bbox**(*src\_bbox*, *loc*) Decode bounding boxes from bounding box offsets and scales.

Given bounding box offsets and scales computed by *, this function decodes the representation to* coordinates in 2D image coordinates.

Given scales and offsets  $t_y, t_x, t_h, t_w$  and a bounding box whose center is  $(y, x) = p_y, p_x$  and size  $p_h, p_w$ , the decoded bounding box's center  $\hat{g}_y$ ,  $\hat{g}_x$  and size  $\hat{g}_h$ ,  $\hat{g}_w$  are calculated by the following formulas.

$$
\begin{aligned}\n\bullet \hat{g}_y &= p_h t_y + p_y \\
\bullet \hat{g}_x &= p_w t_x + p_x \\
\bullet \hat{g}_h &= p_h \exp(t_h) \\
\bullet \hat{g}_w &= p_w \exp(t_w)\n\end{aligned}
$$

The decoding formulas are used in works such as  $R\text{-CNN}^3$  $R\text{-CNN}^3$ .

The output is same type as the type of the inputs.

#### **Parameters**

• **src\_bbox** ( $array$ ) – A coordinates of bounding boxes. Its shape is  $(R, 4)$ . These coordinates are used to compute  $p_u, p_x, p_h, p_w$ .

<span id="page-22-0"></span><sup>&</sup>lt;sup>3</sup> Ross Girshick, Jeff Donahue, Trevor Darrell, Jitendra Malik. Rich feature hierarchies for accurate object detection and semantic segmentation. CVPR 2014.

- <span id="page-23-3"></span>• **loc**  $(\text{array})$  $(\text{array})$  $(\text{array})$  – An array with offsets and scales. The shapes of  $\text{src}$  bbox and loc should be same. This contains values  $t<sub>u</sub>, t<sub>x</sub>, t<sub>h</sub>, t<sub>w</sub>$ .
- **Returns** Decoded bounding box coordinates. Its shape is  $(R, 4)$ . The second axis contains four values  $\hat{g}_y, \hat{g}_x, \hat{g}_h, \hat{g}_w$ .

**Return type** [array](https://docs.python.org/3/library/array.html#module-array)

## **ProposalCreator**

<span id="page-23-0"></span>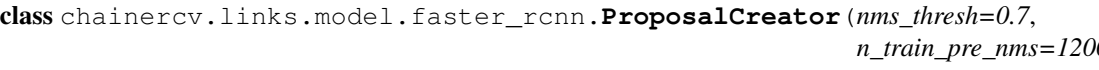

*n\_train\_pre\_nms=12000*, *n\_train\_post\_nms=2000*, *n\_test\_pre\_nms=6000*, *n\_test\_post\_nms=300*, *force\_cpu\_nms=False*, *min\_size=16*)

Proposal regions are generated by calling this object.

The  $\_\_call \_\_$ () of this object outputs object detection proposals by applying estimated bounding box offsets to a set of anchors.

This class takes parameters to control number of bounding boxes to pass to NMS and keep after NMS. If the paramters are negative, it uses all the bounding boxes supplied or keep all the bounding boxes returned by NMS.

This class is used for Region Proposal Networks introduced in Faster R-CNN<sup>[4](#page-23-2)</sup>.

#### Parameters

- **nms** thresh  $(fload)$  Threshold value used when calling NMS.
- **n\_train\_pre\_nms** ([int](https://docs.python.org/3/library/functions.html#int)) Number of top scored bounding boxes to keep before passing to NMS in train mode.
- **n\_train\_post\_nms** ([int](https://docs.python.org/3/library/functions.html#int)) Number of top scored bounding boxes to keep after passing to NMS in train mode.
- **n\_test\_pre\_nms** ([int](https://docs.python.org/3/library/functions.html#int)) Number of top scored bounding boxes to keep before passing to NMS in test mode.
- **n\_test\_post\_nms** ([int](https://docs.python.org/3/library/functions.html#int)) Number of top scored bounding boxes to keep after passing to NMS in test mode.
- **force** cpu nms  $(boo1)$  If this is [True](https://docs.python.org/3/library/constants.html#True), always use NMS in CPU mode. If [False](https://docs.python.org/3/library/constants.html#False), the NMS mode is selected based on the type of inputs.
- **min\_size** (*[int](https://docs.python.org/3/library/functions.html#int)*) A paramter to determine the threshold on discarding bounding boxes based on their sizes.

#### <span id="page-23-1"></span>**\_\_call\_\_**(*loc*, *score*, *anchor*, *img\_size*, *scale=1.0*, *test=True*) Propose RoIs.

Inputs loc, score, anchor refer to the same anchor when indexed by the same index.

On notations,  $R$  is the total number of anchors. This is equal to product of the height and the width of an image and the number of anchor bases per pixel.

Type of the output is same as the inputs.

<span id="page-23-2"></span><sup>4</sup> Shaoqing Ren, Kaiming He, Ross Girshick, Jian Sun. Faster R-CNN: Towards Real-Time Object Detection with Region Proposal Networks. NIPS 2015.

- <span id="page-24-1"></span>• **loc** ([array](https://docs.python.org/3/library/array.html#module-array)) – Predicted offsets and scaling to anchors. Its shape is  $(R, 4)$ .
- **score**  $(\text{array})$  $(\text{array})$  $(\text{array})$  Predicted foreground probability for anchors. Its shape is  $(R, )$ .
- **anchor**  $(\text{array})$  $(\text{array})$  $(\text{array})$  Coordinates of anchors. Its shape is  $(R, 4)$ .
- **img\_size** (tuple of ints) A tuple height, width, which contains image size after scaling.
- **scale** (*[float](https://docs.python.org/3/library/functions.html#float)*) The scaling factor used to scale an image after reading it from a file.
- **test** ([bool](https://docs.python.org/3/library/functions.html#bool)) Execute in test mode or not. Default value is [True](https://docs.python.org/3/library/constants.html#True).

**Returns** An array of coordinates of proposal boxes. Its shape is  $(S, 4)$ . S is less than self. n\_test\_post\_nms in test time and less than self.n\_train\_post\_nms in train time.  $S$  depends on the size of the predicted bounding boxes and the number of bounding boxes discarded by NMS.

Return type [array](https://docs.python.org/3/library/array.html#module-array)

#### **RegionProposalNetwork**

class chainercv.links.model.faster\_rcnn.**RegionProposalNetwork**(*in\_channels=512, mid\_channels=512, ratios=[0.5, 1, 2], anchor\_scales=[8, 16, 32], feat\_stride=16, initialW=None, proposal\_creator\_params={}*) Region Proposal Network introduced in Faster R-CNN.

This is Region Proposal Network introduced in Faster R-CNN<sup>[5](#page-24-0)</sup>. This takes features extracted from images and propose class agnostic bounding boxes around "objects".

#### **Parameters**

- **in\_channels** ([int](https://docs.python.org/3/library/functions.html#int)) The channel size of input.
- **mid** channels ([int](https://docs.python.org/3/library/functions.html#int)) The channel size of the intermediate tensor.
- **ratios** (list of floats) This is ratios of width to height of the anchors.
- **anchor** scales (list of numbers) This is areas of anchors. Those areas will be the product of the square of an element in anchor\_scales and the original area of the reference window.
- **feat\_stride** ([int](https://docs.python.org/3/library/functions.html#int)) Stride size after extracting features from an image.
- **initialW**  $(callable)$  $(callable)$  $(callable)$  Initial weight value. If [None](https://docs.python.org/3/library/constants.html#None) then this function uses Gaussian distribution scaled by 0.1 to initialize weight. May also be a callable that takes an array and edits its values.
- **proposal\_creator\_params** ([dict](https://docs.python.org/3/library/stdtypes.html#dict)) Key valued paramters for [chainercv.](#page-23-0) [links.model.faster\\_rcnn.ProposalCreator](#page-23-0).

#### See also:

[chainercv.links.model.faster\\_rcnn.ProposalCreator](#page-23-0)

<span id="page-24-0"></span><sup>&</sup>lt;sup>5</sup> Shaoqing Ren, Kaiming He, Ross Girshick, Jian Sun. Faster R-CNN: Towards Real-Time Object Detection with Region Proposal Networks. NIPS 2015.

Here are notations.

- $\cdot$  *N* is batch size.
- $\cdot C$  channel size of the input.
- $\cdot$ *H* and *W* are height and witdh of the input feature.
- $\cdot$  A is number of anchors assigned to each pixel.

#### Parameters

- **x** (Variable) The Features extracted from images. Its shape is  $(N, C, H, W)$ .
- **img\_size** (tuple of ints) A tuple height, width, which contains image size after scaling.
- **scale**  $(f\text{lost})$  The amount of scaling done to the input images after reading them from files.
- **test** ([bool](https://docs.python.org/3/library/functions.html#bool)) Execute in test mode or not. Default value is [True](https://docs.python.org/3/library/constants.html#True).

#### Returns

This is a tuple of five following values.

- rpn locs: Predicted bounding box offsets and scales for anchors. Its shape is  $(N, HWA, 4)$ .
- rpn\_scores: Predicted foreground scores for anchors. Its shape is  $(N, HWA, 2)$ .
- rois: A bounding box array containing coordinates of proposal boxes. This is a concatenation of bounding box arrays from multiple images in the batch. Its shape is  $(R', 4)$ . Given  $R_i$  predicted bounding boxes from the *i* th image,  $R' = \sum_{i=1}^{N} R_i$ .
- roi\_indices: An array containing indices of images to which RoIs correspond to. Its shape is  $(R', ).$
- anchor: Coordinates of enumerated shifted anchors. Its shape is  $(HWA, 4)$ .

Return type (Variable, Variable, [array,](https://docs.python.org/3/library/array.html#module-array) [array,](https://docs.python.org/3/library/array.html#module-array) [array\)](https://docs.python.org/3/library/array.html#module-array)

## **VGG16FeatureExtractor**

class chainercv.links.model.faster\_rcnn.**VGG16FeatureExtractor**(*initialW=None*) Truncated VGG-16 that extracts a conv5\_3 feature map.

Parameters *initialW* ([callable](https://docs.python.org/3/library/functions.html#callable)) – Initializer for the weights.

#### **VGG16RoIHead**

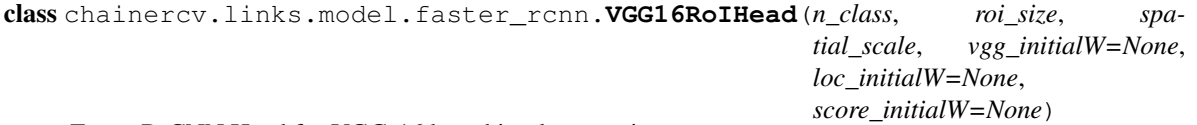

Faster R-CNN Head for VGG-16 based implementation.

This class is used as a head for Faster R-CNN. This outputs class-wise localizations and classification based on feature maps in the given RoIs.

<span id="page-25-0"></span>**\_\_call\_\_**(*x*, *img\_size*, *scale=1.0*, *test=True*) Forward Region Proposal Network.

#### <span id="page-26-2"></span>**Parameters**

- **n\_class** ([int](https://docs.python.org/3/library/functions.html#int)) The number of classes possibly including the background.
- **roi\_size** ([int](https://docs.python.org/3/library/functions.html#int)) Height and width of the feature maps after RoI-pooling.
- **spatial\_scale** ([float](https://docs.python.org/3/library/functions.html#float)) Scale of the roi is resized.
- **vgg\_initialW** ([callable](https://docs.python.org/3/library/functions.html#callable)) Initializer for the layers corresponding to the VGG-16 layers.
- **loc\_initialW** ([callable](https://docs.python.org/3/library/functions.html#callable)) Initializer for the localization head.
- **score\_initialW** ([callable](https://docs.python.org/3/library/functions.html#callable)) Initializer for the score head.

## **Train-only Utility**

## **AnchorTargetCreator**

```
class chainercv.links.model.faster_rcnn.AnchorTargetCreator(n_sample=256,
                                                                    pos_iou_thresh=0.7,
                                                                    neg_iou_thresh=0.3,
                                                                    pos_ratio=0.5)
```
Assign the ground truth bounding boxes to anchors.

Assigns the ground truth bounding boxes to anchors for training Region Proposal Networks introduced in Faster  $R$ -CNN<sup>[6](#page-26-0)</sup>.

Offsets and scales to match anchors to the ground truth are calculated using the encoding scheme of [chainercv.links.model.faster\\_rcnn.bbox2loc](#page-19-3).

### Parameters

- **n** sample ([int](https://docs.python.org/3/library/functions.html#int)) The number of regions to produce.
- **pos\_iou\_thresh** ( $fload$ ) Anchors with IoU above this threshold will be assigned as positive.
- **neg\_iou\_thresh** ( $fload$ ) Anchors with IoU below this threshold will be assigned as negative.
- **pos\_ratio** (*[float](https://docs.python.org/3/library/functions.html#float)*) Ratio of positive regions in the sampled regions.

#### **\_\_call\_\_**(*bbox*, *anchor*, *img\_size*)

Assign ground truth supervision to sampled subset of anchors.

Types of input arrays and output arrays are same.

Here are notations.

 $\cdot$ *S* is the number of anchors.

 $\cdot$ R is the number of bounding boxes.

- **bbox**  $(\text{array})$  $(\text{array})$  $(\text{array})$  Coordinates of bounding boxes. Its shape is  $(R, 4)$ .
- **anchor**  $(\text{array})$  $(\text{array})$  $(\text{array})$  Coordinates of anchors. Its shape is  $(S, 4)$ .

<span id="page-26-0"></span><sup>6</sup> Shaoqing Ren, Kaiming He, Ross Girshick, Jian Sun. Faster R-CNN: Towards Real-Time Object Detection with Region Proposal Networks. NIPS 2015.

<span id="page-27-1"></span>•  $\mathbf{img} \text{ size} (tuple \text{ of } ints) - A \text{ tuple } H$ , W, which is a tuple of height and width of an image.

#### Returns

- loc: Offsets and scales to match the anchors to the ground truth bounding boxes. Its shape is  $(S, 4)$ .
- label: Labels of anchors with values (1=positive,  $0$ =negative,  $-1$ =ignore). Its shape is  $(S, ).$

Return type [\(array,](https://docs.python.org/3/library/array.html#module-array) [array\)](https://docs.python.org/3/library/array.html#module-array)

### **FasterRCNNTrainChain**

```
class chainercv.links.model.faster_rcnn.FasterRCNNTrainChain(faster_rcnn,
```
*rpn\_sigma=3.0*, *roi\_sigma=1.0*, *anchor\_target\_creator=<chainercv.links.model.fc object>*, *proposal\_target\_creator=<chainercv.links.model.faster\_rcnn.utils.proposal\_target\_creator.ProposalTargetCreator object>*)

Calculate losses for Faster R-CNN and report them.

This is used to train Faster R-CNN in the joint training scheme<sup>[7](#page-27-0)</sup>.

The losses include:

•rpn\_loc\_loss: The localization loss for Region Proposal Network (RPN).

•rpn\_cls\_loss: The classification loss for RPN.

•roi\_loc\_loss: The localization loss for the head module.

•roi\_cls\_loss: The classification loss for the head module.

#### **Parameters**

- **faster\_rcnn** ([FasterRCNN](#page-19-0)) A Faster R-CNN model that is going to be trained.
- **rpn\_sigma** ( $f$ loat) Sigma parameter for the localization loss of Region Proposal Network (RPN). The default value is 3, which is the value used in<sup>7</sup>.
- **roi** sigma  $(f$ loat) Sigma paramter for the localization loss of the head. The default value is 1, which is the value used in<sup>7</sup>.
- **anchor\_target\_creator** An instantiation of [chainercv.links.model.](#page-26-1) [faster\\_rcnn.AnchorTargetCreator](#page-26-1).
- **proposal\_target\_creator\_params** An instantiation of [chainercv.links.](#page-28-0) [model.faster\\_rcnn.ProposalTargetCreator](#page-28-0).

**\_\_call\_\_**(*imgs*, *bboxes*, *labels*, *scale*)

Forward Faster R-CNN and calculate losses.

Here are notations used.

 $\cdot$  N is the batch size.

 $\cdot$ R is the number of bounding boxes per image.

<span id="page-27-0"></span><sup>7</sup> Shaoqing Ren, Kaiming He, Ross Girshick, Jian Sun. Faster R-CNN: Towards Real-Time Object Detection with Region Proposal Networks. NIPS 2015.

<span id="page-28-3"></span>Currently, only  $N = 1$  is supported.

#### Parameters

- **imgs** (Variable) A variable with a batch of images.
- **bboxes** (*Variable*) A batch of bounding boxes. Its shape is  $(N, R, 4)$ .
- **labels** (Variable) A batch of labels. Its shape is  $(N, R)$ . The background is excluded from the definition, which means that the range of the value is  $[0, L - 1]$ . L is the number of foreground classes.
- **scale** ([float](https://docs.python.org/3/library/functions.html#float) or Variable) Amount of scaling applied to the raw image during preprocessing.
- Returns Scalar loss variable. This is the sum of losses for Region Proposal Network and the head module.

Return type chainer.Variable

## **ProposalTargetCreator**

```
class chainercv.links.model.faster_rcnn.ProposalTargetCreator(n_sample=128,
                                                                        pos_ratio=0.25,
                                                                        pos_iou_thresh=0.5,
                                                                         neg_iou_thresh_hi=0.5,
                                                                         neg_iou_thresh_lo=0.0)
```
Assign ground truth bounding boxes to given RoIs.

The  $\text{call}$  () of this class generates training targets for each object proposal. This is used to train Faster  $RCNN^8$  $RCNN^8$ .

#### **Parameters**

- **n\_sample** ([int](https://docs.python.org/3/library/functions.html#int)) The number of sampled regions.
- **pos** ratio ([float](https://docs.python.org/3/library/functions.html#float)) Fraction of regions that is labeled as a foreground.
- **pos\_iou\_thresh** ( $fload$ ) IoU threshold for a RoI to be considered as a foreground.
- **neg\_iou\_thresh\_hi** ( $f$ loat) RoI is considered to be the background if IoU is in [neg\_iou\_thresh\_hi, neg\_iou\_thresh\_hi).
- **neg\_iou\_thresh\_lo** ([float](https://docs.python.org/3/library/functions.html#float)) See above.
- <span id="page-28-1"></span>**\_\_call\_\_**(*roi*, *bbox*, *label*, *loc\_normalize\_mean=(0.0*, *0.0*, *0.0*, *0.0)*, *loc\_normalize\_std=(0.1*, *0.1*, *0.2*,

*0.2)*)

Assigns ground truth to sampled proposals.

This function samples total of self.n\_sample RoIs from the combination of roi and bbox. The RoIs are assigned with the ground truth class labels as well as bounding box offsets and scales to match the ground truth bounding boxes. As many as  $pos\_ratio \times self.n\_sample}$  RoIs are sampled as foregrounds.

Offsets and scales of bounding boxes are calculated using *[chainercv.links.model.](#page-19-3)*  $faster\_rcm$ .  $bbox2loc()$ . Also, types of input arrays and output arrays are same.

Here are notations.

• S is the total number of sampled RoIs, which equals self.n sample.

<span id="page-28-2"></span><sup>8</sup> Shaoqing Ren, Kaiming He, Ross Girshick, Jian Sun. Faster R-CNN: Towards Real-Time Object Detection with Region Proposal Networks. NIPS 2015.

<span id="page-29-3"></span> $\bullet L$  is number of object classes possibly including the background.

#### Parameters

- **roi**  $(\text{array})$  $(\text{array})$  $(\text{array})$  Region of Interests (RoIs) from which we sample. Its shape is  $(R, 4)$
- **bbox**  $(\text{array})$  $(\text{array})$  $(\text{array})$  The coordinates of ground truth bounding boxes. Its shape is  $(R', 4)$ .
- **label**  $(\text{array})$  $(\text{array})$  $(\text{array})$  Ground truth bounding box labels. Its shape is  $(R')$ . Its range is  $[0, L - 1]$ , where L is the number of foreground classes.
- **loc\_normalize\_mean** (tuple of four floats) Mean values to normalize coordinates of bouding boxes.
- **loc\_normalize\_std** (tupler of four floats) Standard deviation of the coordinates of bounding boxes.

#### Returns

- sample\_roi: Regions of interests that are sampled. Its shape is  $(S, 4)$ .
- gt roi loc: Offsets and scales to match the sampled RoIs to the ground truth bounding boxes. Its shape is  $(S, 4)$ .
- gt\_roi\_label: Labels assigned to sampled RoIs. Its shape is  $(S, )$ . Its range is  $[0, L]$ . The label with value 0 is the background.

Return type [\(array,](https://docs.python.org/3/library/array.html#module-array) [array,](https://docs.python.org/3/library/array.html#module-array) [array\)](https://docs.python.org/3/library/array.html#module-array)

## <span id="page-29-2"></span>**SSD (Single Shot Multibox Detector)**

#### **Detection Links**

#### **SSD300**

<span id="page-29-1"></span>class chainercv.links.model.ssd.**SSD300**(*n\_fg\_class=None*, *pretrained\_model=None*) Single Shot Multibox Detector with 300x300 inputs.

This is a model of Single Shot Multibox Detector<sup>[1](#page-29-0)</sup>. This model uses  $VGG16Extraction300$  as its feature extractor.

- **n\_fg\_class** ([int](https://docs.python.org/3/library/functions.html#int)) The number of classes excluding the background.
- **pretrained\_model** ([str](https://docs.python.org/3/library/stdtypes.html#str)) The weight file to be loaded. This can take 'voc0712', *filepath* or [None](https://docs.python.org/3/library/constants.html#None). The default value is [None](https://docs.python.org/3/library/constants.html#None).
	- 'voc0712': Load weights trained on trainval split of PASCAL VOC 2007 and 2012. The weight file is downloaded and cached automatically.  $n_f \sigma_{\text{class}}$  must be 20 or [None](https://docs.python.org/3/library/constants.html#None). These weights were converted from the Caffe model provided by [the original](https://github.com/weiliu89/caffe/tree/ssd) [implementation.](https://github.com/weiliu89/caffe/tree/ssd) The conversion code is *chainercv/examples/ssd/caffe2npz.py*.
	- *filepath*: A path of npz file. In this case, n\_fg\_class must be specified properly.
	- [None](https://docs.python.org/3/library/constants.html#None): Do not load weights.

<span id="page-29-0"></span><sup>&</sup>lt;sup>1</sup> Wei Liu, Dragomir Anguelov, Dumitru Erhan, Christian Szegedy, Scott Reed, Cheng-Yang Fu, Alexander C. Berg. SSD: Single Shot MultiBox Detector. ECCV 2016.

## <span id="page-30-3"></span>**SSD512**

<span id="page-30-2"></span>class chainercv.links.model.ssd.**SSD512**(*n\_fg\_class=None*, *pretrained\_model=None*) Single Shot Multibox Detector with 512x512 inputs.

This is a model of Single Shot Multibox Detector<sup>[2](#page-30-0)</sup>. This model uses  $VGG16Extraction 512$  as its feature extractor.

#### **Parameters**

- **n** fg class ([int](https://docs.python.org/3/library/functions.html#int)) The number of classes excluding the background.
- **pretrained\_model** ([str](https://docs.python.org/3/library/stdtypes.html#str)) The weight file to be loaded. This can take 'voc0712', *filepath* or [None](https://docs.python.org/3/library/constants.html#None). The default value is [None](https://docs.python.org/3/library/constants.html#None).
	- 'voc0712': Load weights trained on trainval split of PASCAL VOC 2007 and 2012. The weight file is downloaded and cached automatically. n\_fg\_class must be 20 or [None](https://docs.python.org/3/library/constants.html#None). These weights were converted from the Caffe model provided by [the original](https://github.com/weiliu89/caffe/tree/ssd) [implementation.](https://github.com/weiliu89/caffe/tree/ssd) The conversion code is *chainercv/examples/ssd/caffe2npz.py*.
	- *filepath*: A path of npz file. In this case, n\_fg\_class must be specified properly.
	- [None](https://docs.python.org/3/library/constants.html#None): Do not load weights.

## **Utility**

## **Multibox**

```
class chainercv.links.model.ssd.Multibox(n_class, aspect_ratios, initialW=None, ini-
                                             tial_bias=None)
```
Multibox head of Single Shot Multibox Detector.

This is a head part of Single Shot Multibox Detector<sup>[3](#page-30-1)</sup>. This link computes  $\log$  and  $\cos$  from feature maps. loc contains information of the coordinates of bounding boxes and conf contains that of classes.

#### **Parameters**

- **n\_class** ([int](https://docs.python.org/3/library/functions.html#int)) The number of classes possibly including the background.
- **aspect ratios** (iterable of tuple or [int](https://docs.python.org/3/library/functions.html#int)) The aspect ratios of default bounding boxes for each feature map.
- **initialW** An initializer used in chainer.links.Convolution2d. \_\_init\_\_(). The default value is chainer.initializers.GlorotUniform.
- **initial\_bias** An initializer used in chainer.links.Convolution2d. \_\_init\_\_(). The default value is chainer.initializers.Zero.

 $\textbf{call}$ <sub>(*xs*)</sub>

Compute loc and conf from feature maps

This method computes  $\text{loc}$  and  $\text{conf}$  from given feature maps.

**Parameters xs** (iterable of chainer. Variable) – An iterable of feature maps. The number of feature maps must be same as the number of aspect\_ratios.

<span id="page-30-0"></span><sup>2</sup> Wei Liu, Dragomir Anguelov, Dumitru Erhan, Christian Szegedy, Scott Reed, Cheng-Yang Fu, Alexander C. Berg. SSD: Single Shot MultiBox Detector. ECCV 2016.

<span id="page-30-1"></span><sup>&</sup>lt;sup>3</sup> Wei Liu, Dragomir Anguelov, Dumitru Erhan, Christian Szegedy, Scott Reed, Cheng-Yang Fu, Alexander C. Berg. SSD: Single Shot MultiBox Detector. ECCV 2016.

<span id="page-31-3"></span>Returns This method returns two chainer.Variable, loc and conf. loc is an array whose shape is  $(B, K, 4)$ , where B is the number of samples in the batch and K is the number of default bounding boxes. conf is an array whose shape is  $(B, K, n \; class)$ 

Return type tuple of chainer.Variable

#### **Normalize**

<span id="page-31-2"></span>class chainercv.links.model.ssd.**Normalize**(*n\_channel*, *initial=0*, *eps=1e-05*) Learnable L2 normalization<sup>[4](#page-31-0)</sup>.

This link normalizes input along the channel axis and scales it. The scale factors are trained channel-wise.

#### Parameters

- **n** channel ([int](https://docs.python.org/3/library/functions.html#int)) The number of channels.
- **initial** A value to initialize the scale factors. It is pased to chainer. initializers.\_get\_initializer(). The default value is 0.
- **eps**  $(f$ loat) A small value to avoid zero-division. The default value is  $1e 5$ .

#### $\_call\_ (x)$

Normalize input and scale it.

**Parameters**  $\mathbf x$  (*chainer. Variable*) – A variable holding 4-dimensional array. Its dtype is numpy.float32.

Returns The shape and dtype are same as those of input.

Return type chainer.Variable

### **SSD**

```
class chainercv.links.model.ssd.SSD(extractor, multibox, steps, sizes, variance=(0.1, 0.2),
                                         mean=0)
```
Base class of Single Shot Multibox Detector.

This is a base class of Single Shot Multibox Detector<sup>[5](#page-31-1)</sup>.

- **extractor** A link which extracts feature maps. This link must have insize, grids and  $ca11$  ().
	- insize: An integer which indicates the size of input images. Images are resized to this size before feature extraction.
	- grids: An iterable of integer. Each integer indicates the size of feature map.
	- $\epsilon$  = call (): A method which computes feature maps. It must take a batched images and return batched feature maps.
- **multibox** A link which computes loc and conf from feature maps. This link must have n\_class, aspect\_ratios and \_\_call\_().
	- n\_class: An integer which indicates the number of classes. This value should include the background class.

<sup>4</sup> Wei Liu, Andrew Rabinovich, Alexander C. Berg. ParseNet: Looking Wider to See Better. ICLR 2016.

<span id="page-31-1"></span><span id="page-31-0"></span><sup>5</sup> Wei Liu, Dragomir Anguelov, Dumitru Erhan, Christian Szegedy, Scott Reed, Cheng-Yang Fu, Alexander C. Berg. SSD: Single Shot MultiBox Detector. ECCV 2016.

- <span id="page-32-2"></span>– aspect\_ratios: An iterable of tuple of integer. Each tuple indicates the aspect ratios of default bounding boxes at each feature maps.
- \_call\_(): A method which computes loc and conf. It must take a batched feature maps and return loc and conf.
- **steps** (iterable of float) The step size for each feature map.
- **sizes** (iterable of float) The base size of default bounding boxes for each feature map.
- **variance** (*tuple of float*) Two coefficients for encoding the locations of bounding boxe. The first value is used to encode coordinates of the centers. The second value is used to encode the sizes of bounding boxes. The default value is  $(0.1, 0.2)$ .
- **nms\_thresh** ([float](https://docs.python.org/3/library/functions.html#float)) The threshold value for chainercv.transfroms. non maximum suppression(). The default value is  $0.45$ . This value can be changed directly or by using [use\\_preset\(\)](#page-33-2).
- **score\_thresh**  $(fload)$  The threshold value for confidence score. If a bounding box whose confidence score is lower than this value, the bounding box will be suppressed. The default value is 0.6. This value can be changed directly or by using  $use\_present()$ .

#### <span id="page-32-0"></span> $\frac{\text{call}}{x}$

Compute localization and classification from a batch of images.

This method computes two variables, loc and conf. \_decode() converts these variables to bounding box coordinates and confidence scores. These variables are also used in training SSD.

**Parameters**  $\mathbf{x}$  (chainer. Variable) – A variable holding a batch of images. The images are preprocessed by \_prepare().

#### Returns

This method returns two variables, loc and conf.

- loc: A variable of float arrays of shape  $(B, K, 4)$ , where B is the number of samples in the batch and  $:$  K is the number of default bounding boxes.
- conf: A variable of float arrays of shape  $(B, K, n_f g_{class} + 1)$ .

Return type tuple of chainer.Variable

#### <span id="page-32-1"></span>**predict**(*imgs*)

Detect objects from images.

This method predicts objects for each image.

**Parameters imgs** (*iterable of numpy.ndarray*) – Arrays holding images. All images are in CHW and RGB format and the range of their value is [0, 255].

#### Returns

This method returns a tuple of three lists, (bboxes, labels, scores).

- **bboxes**: A list of float arrays of shape  $(R, 4)$ , where R is the number of bounding boxes in a image. Each bouding box is organized by  $(y_{\text{min}}, x_{\text{min}}, y_{\text{max}}, x_{\text{max}})$ in the second axis.
- labels : A list of integer arrays of shape  $(R_1)$ . Each value indicates the class of the bounding box. Values are in range  $[0, L - 1]$ , where L is the number of the foreground classes.
- scores : A list of float arrays of shape  $(R, )$ . Each value indicates how confident the prediction is.

Return type tuple of lists

#### <span id="page-33-6"></span><span id="page-33-2"></span>**use\_preset**(*preset*)

Use the given preset during prediction.

This method changes values of nms\_thresh and score\_thresh. These values are a threshold value used for non maximum suppression and a threshold value to discard low confidence proposals in  $predict()$ , respectively.

If the attributes need to be changed to something other than the values provided in the presets, please modify them by directly accessing the public attributes.

Parameters **preset** ({'visualize', 'evaluate'}) – A string to determine the preset to use.

## **VGG16**

```
class chainercv.links.model.ssd.VGG16(**links)
    An extended VGG-16 model for SSD300 and SSD512.
```
This is an extended VGG-1[6](#page-33-3) model proposed in<sup>6</sup>. The differences from original VGG-16<sup>[7](#page-33-4)</sup> are shown below.

•conv5\_1, conv5\_2 and conv5\_3 are changed from Convolution2d to DilatedConvolution2d.

•[Normalize](#page-31-2) is inserted after conv4  $3$ .

•The parameters of max pooling after conv5\_3 are changed.

•fc6 and fc7 are converted to conv6 and conv7.

## **VGG16Extractor300**

<span id="page-33-0"></span>class chainercv.links.model.ssd.**VGG16Extractor300** A VGG-16 based feature extractor for SSD300.

This is a feature extractor for [SSD300](#page-29-1). This extractor is based on [VGG16](#page-33-5).

 $cal1$ <sub>\_\_</sub> $(x)$ 

Compute feature maps from a batch of images.

This method extracts feature maps from  $\text{conv4}_-3$ ,  $\text{conv7}$ ,  $\text{conv8}_-2$ ,  $\text{conv9}_-2$ ,  $\text{conv10}_-2$ , and conv11\_2.

**Parameters**  $\mathbf{x}$  (ndarray) – An array holding a batch of images. The images should be resized to  $300 \times 300$ .

Returns Each variable contains a feature map.

Return type list of Variable

#### **VGG16Extractor512**

<span id="page-33-1"></span>class chainercv.links.model.ssd.**VGG16Extractor512** A VGG-16 based feature extractor for SSD512.

<span id="page-33-3"></span><sup>6</sup> Wei Liu, Dragomir Anguelov, Dumitru Erhan, Christian Szegedy, Scott Reed, Cheng-Yang Fu, Alexander C. Berg. SSD: Single Shot MultiBox Detector. ECCV 2016.

<span id="page-33-4"></span><sup>7</sup> Karen Simonyan, Andrew Zisserman. Very Deep Convolutional Networks for Large-Scale Image Recognition. ICLR 2015.

<span id="page-34-2"></span>This is a feature extractor for *[SSD512](#page-30-2)*. This extractor is based on *[VGG16](#page-33-5)*.

#### $\textbf{call}$   $(x)$

Compute feature maps from a batch of images.

This method extracts feature maps from  $conv4_3$ ,  $conv7$ ,  $conv8_2$ ,  $conv9_2$ ,  $conv10_2$ , conv11\_2, and conv12\_2.

**Parameters**  $\mathbf{x}$  ( $ndarray$ ) – An array holding a batch of images. The images should be resized to  $512 \times 512$ .

Returns Each variable contains a feature map.

Return type list of Variable

### **Semantic Segmentation**

Semantic segmentation links share a common method predict() to conduct semantic segmentation of images. For more details, please read [SegNetBasic.predict\(\)](#page-35-1).

#### <span id="page-34-1"></span>**SegNet**

#### **Semantic Segmentation Link**

#### **SegNetBasic**

```
class chainercv.links.model.segnet.SegNetBasic(n_class=None, pretrained_model=None,
                                                   initialW=None)
```
SegNet Basic for semantic segmentation.

This is a SegNet<sup>[1](#page-34-0)</sup> model for semantic segmenation. This is based on SegNetBasic model that is found [here.](http://github.com/alexgkendall/SegNet-Tutorial)

When you specify the path of a pretrained chainer model serialized as a npz file in the constructor, this chain model automatically initializes all the parameters with it. When a string in prespecified set is provided, a pretrained model is loaded from weights distributed on the Internet. The list of pretrained models supported are as follows:

•camvid: Loads weights trained with the train split of CamVid dataset.

#### Parameters

- **n\_class** ([int](https://docs.python.org/3/library/functions.html#int)) The number of classes. If [None](https://docs.python.org/3/library/constants.html#None), it can be infered if pretrained\_model is given.
- **pretrained\_model** ([str](https://docs.python.org/3/library/stdtypes.html#str)) The destination of the pretrained chainer model serialized as a npz file. If this is one of the strings described above, it automatically loads weights stored under a directory \$CHAINER\_DATASET\_ROOT/pfnet/chainercv/ models/, where \$CHAINER\_DATASET\_ROOT is set as \$HOME/.chainer/dataset unless you specify another value by modifying the environment variable.
- **initialW** ([callable](https://docs.python.org/3/library/functions.html#callable)) Initializer for convolution layers.

 $\textbf{call}$   $(x)$ 

Compute an image-wise score from a batch of images

Parameters **x** (chainer. Variable) – A variable with 4D image array.

<span id="page-34-0"></span><sup>&</sup>lt;sup>1</sup> Vijay Badrinarayanan, Alex Kendall and Roberto Cipolla "SegNet: A Deep Convolutional Encoder-Decoder Architecture for Image Segmentation." PAMI, 2017

<span id="page-35-3"></span>Returns An image-wise score. Its channel size is self.n class.

Return type chainer.Variable

#### <span id="page-35-1"></span>**predict**(*imgs*)

Conduct semantic segmentations from images.

**Parameters imgs** (iterable of numpy.ndarray) – Arrays holding images. All images are in CHW and RGB format and the range of their values are [0, 255].

Returns List of integer labels predicted from each image in the input list.

Return type list of numpy.ndarray

## **Classifiers**

## <span id="page-35-2"></span>**Classifier**

## **PixelwiseSoftmaxClassifier**

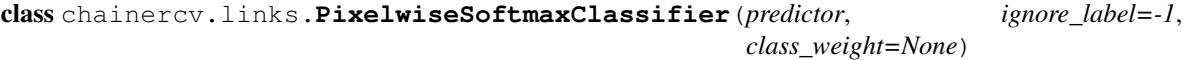

A pixel-wise classifier.

It computes the loss based on a given input/label pair for semantic segmentation.

## Parameters

- **predictor** (Link) Predictor network.
- **ignore\_label** ([int](https://docs.python.org/3/library/functions.html#int)) A class id that is going to be ignored in evaluation. The default value is -1.
- **class\_weight** ([array](https://docs.python.org/3/library/array.html#module-array)) An array that contains constant weights that will be multiplied with the loss values along with the channel dimension. This will be used in chainer. functions.softmax\_cross\_entropy().

#### $\textbf{call} \quad (x, t)$

Computes the loss value for an image and label pair.

#### Parameters

- $\mathbf{x}$  (Variable) A variable with a batch of images.
- **t** (Variable) A variable with the ground truth image-wise label.

Returns Loss value.

Return type Variable

## <span id="page-35-0"></span>**Transforms**

### **Image**

#### **center\_crop**

chainercv.transforms.**center\_crop**(*img*, *size*, *return\_param=False*, *copy=False*) Center crop an image by *size*.

An image is cropped to size. The center of the output image and the center of the input image are same.

#### <span id="page-36-1"></span>**Parameters**

- **img** ([ndarray](https://docs.scipy.org/doc/numpy/reference/generated/numpy.ndarray.html#numpy.ndarray)) An image array to be cropped. This is in CHW format.
- $size(tuple)$  $size(tuple)$  $size(tuple)$  The size of output image after cropping. This value is  $(height, width)$ .
- **return\_param** ([bool](https://docs.python.org/3/library/functions.html#bool)) If [True](https://docs.python.org/3/library/constants.html#True), this function returns information of slices.
- **copy** ([bool](https://docs.python.org/3/library/functions.html#bool)) If [False](https://docs.python.org/3/library/constants.html#False), a view of img is returned.

#### Returns

If return\_param = False, returns an array out\_img that is cropped from the input array.

If return\_param = True, returns a tuple whose elements are out\_img, param. param is a dictionary of intermediate parameters whose contents are listed below with key, value-type and the description of the value.

- **v** slice (*slice*): A slice used to crop the input image. The relation below holds together with x\_slice.
- x\_slice (*slice*): Similar to y\_slice.

 $out\_img = img[:, y\_slice, x\_slice]$ 

Return type [ndarray](https://docs.scipy.org/doc/numpy/reference/generated/numpy.ndarray.html#numpy.ndarray) or [\(ndarray,](https://docs.scipy.org/doc/numpy/reference/generated/numpy.ndarray.html#numpy.ndarray) [dict\)](https://docs.python.org/3/library/stdtypes.html#dict)

## **flip**

```
chainercv.transforms.flip(img, y_flip=False, x_flip=False, copy=False)
```
Flip an image in vertical or horizontal direction as specified.

#### **Parameters**

- **img**  $(ndarray)$  $(ndarray)$  $(ndarray)$  An array that gets flipped. This is in CHW format.
- **y\_flip** ([bool](https://docs.python.org/3/library/functions.html#bool)) Flip in vertical direction.
- $\mathbf{x}$   $\mathbf{flip}$  ([bool](https://docs.python.org/3/library/functions.html#bool)) Flip in horizontal direction.
- **copy** ([bool](https://docs.python.org/3/library/functions.html#bool)) If False, a view of img will be returned.

Returns Transformed img in CHW format.

#### **pca\_lighting**

chainercv.transforms.**pca\_lighting**(*img*, *sigma*, *eigen\_value=None*, *eigen\_vector=None*) AlexNet style color augmentation

This method adds a noise vector drawn from a Gaussian. The direction of the Gaussian is same as that of the principal components of the dataset.

This method is used in training of  $AlexNet<sup>1</sup>$  $AlexNet<sup>1</sup>$  $AlexNet<sup>1</sup>$ .

- **img** ([ndarray](https://docs.scipy.org/doc/numpy/reference/generated/numpy.ndarray.html#numpy.ndarray)) An image array to be augmented. This is in CHW and RGB format.
- **sigma**  $f$ loat) Standard deviation of the Gaussian. In the original paper, this value is 10% of the range of intensity  $(25.5 \text{ if the range is } [0, 255])$ .

<span id="page-36-0"></span><sup>1</sup> Alex Krizhevsky, Ilya Sutskever, Geoffrey E. Hinton. ImageNet Classification with Deep Convolutional Neural Networks. NIPS 2012.

- <span id="page-37-1"></span>• **eigen** value  $(n \text{darray})$  – An array of eigen values. The shape has to be  $(3,.)$ . If it is not specified, the values computed from ImageNet are used.
- **eigen\_vector**  $(n^{darray})$  An array of eigen vectors. The shape has to be  $(3, 3)$ . If it is not specified, the vectors computed from ImageNet are used.

Returns An image in CHW format.

## **random\_crop**

chainercv.transforms.**random\_crop**(*img*, *size*, *return\_param=False*, *copy=False*) Crop array randomly into *size*.

The input image is cropped by a randomly selected region whose shape is size.

#### **Parameters**

- **img** ([ndarray](https://docs.scipy.org/doc/numpy/reference/generated/numpy.ndarray.html#numpy.ndarray)) An image array to be cropped. This is in CHW format.
- $size(tuple)$  $size(tuple)$  $size(tuple)$  The size of output image after cropping. This value is  $(height, width)$ .
- **return\_param** ([bool](https://docs.python.org/3/library/functions.html#bool)) If  $True$ , this function returns information of slices.
- **copy** ([bool](https://docs.python.org/3/library/functions.html#bool)) If [False](https://docs.python.org/3/library/constants.html#False), a view of img is returned.

#### Returns

If return param  $=$  False, returns an array out  $\pm$  img that is cropped from the input array.

If return param = True, returns a tuple whose elements are out img, param. param is a dictionary of intermediate parameters whose contents are listed below with key, value-type and the description of the value.

- y\_slice (*slice*): A slice used to crop the input image. The relation below holds together with x\_slice.
- **x** slice (*slice*): Similar to x slice.

 $out\_img = img[:, y\_slice, x\_slice]$ 

Return type [ndarray](https://docs.scipy.org/doc/numpy/reference/generated/numpy.ndarray.html#numpy.ndarray) or [\(ndarray,](https://docs.scipy.org/doc/numpy/reference/generated/numpy.ndarray.html#numpy.ndarray) [dict\)](https://docs.python.org/3/library/stdtypes.html#dict)

#### **random\_expand**

# chainercv.transforms.**random\_expand**(*img*, *max\_ratio=4*, *fill=0*, *return\_param=False*)

Expand an image randomly.

This method randomly place the input image on a larger canvas. The size of the canvas is  $(rH, rW)$ , where  $(H, W)$  is the size of the input image and r is a random ratio drawn from [1,  $max\_ratio$ ]. The canvas is filled by a value fill except for the region where the original image is placed.

This data augmentation trick is used to create "zoom out" effect<sup>[2](#page-37-0)</sup>.

- **img** ([ndarray](https://docs.scipy.org/doc/numpy/reference/generated/numpy.ndarray.html#numpy.ndarray)) An image array to be augmented. This is in CHW format.
- **max**  $ratio(fload)$  The maximum ratio of expansion. In the original paper, this value is 4.

<span id="page-37-0"></span><sup>2</sup> Wei Liu, Dragomir Anguelov, Dumitru Erhan, Christian Szegedy, Scott Reed, Cheng-Yang Fu, Alexander C. Berg. SSD: Single Shot MultiBox Detector. ECCV 2016.

- <span id="page-38-0"></span>• **fill** ([float,](https://docs.python.org/3/library/functions.html#float) [tuple](https://docs.python.org/3/library/stdtypes.html#tuple) or [ndarray](https://docs.scipy.org/doc/numpy/reference/generated/numpy.ndarray.html#numpy.ndarray)) – The value of padded pixels. In the original paper, this value is the mean of ImageNet.
- **return\_param** ([bool](https://docs.python.org/3/library/functions.html#bool)) Returns random parameters.

If return param = False, returns an array out img that is the result of expansion.

If return\_param = True, returns a tuple whose elements are out\_img, param. param is a dictionary of intermediate parameters whose contents are listed below with key, value-type and the description of the value.

- ratio (*float*): The sampled value used to make the canvas.
- y\_offset (*int*): The y coodinate of the top left corner of the image after placing on the canvas.
- x offset (*int*): The x coordinate of the top left corner of the image after placing on the canvas.

Return type [ndarray](https://docs.scipy.org/doc/numpy/reference/generated/numpy.ndarray.html#numpy.ndarray) or [\(ndarray,](https://docs.scipy.org/doc/numpy/reference/generated/numpy.ndarray.html#numpy.ndarray) [dict\)](https://docs.python.org/3/library/stdtypes.html#dict)

## **random\_flip**

chainercv.transforms.**random\_flip**(*img*, *y\_random=False*, *x\_random=False*, *return\_param=False*, *copy=False*) Randomly flip an image in vertical or horizontal direction.

Parameters

- **img** ([ndarray](https://docs.scipy.org/doc/numpy/reference/generated/numpy.ndarray.html#numpy.ndarray)) An array that gets flipped. This is in CHW format.
- **y\_random** ([bool](https://docs.python.org/3/library/functions.html#bool)) Randomly flip in vertical direction.
- **x\_random** ([bool](https://docs.python.org/3/library/functions.html#bool)) Randomly flip in horizontal direction.
- **return\_param** ([bool](https://docs.python.org/3/library/functions.html#bool)) Returns information of flip.
- **copy** ([bool](https://docs.python.org/3/library/functions.html#bool)) If False, a view of img will be returned.

#### Returns

If return\_param = False, returns an array out\_img that is the result of flipping.

If return\_param = True, returns a tuple whose elements are out\_img, param. param is a dictionary of intermediate parameters whose contents are listed below with key, value-type and the description of the value.

- y\_flip (*bool*): Whether the image was flipped in the vertical direction or not.
- x\_flip (*bool*): Whether the image was flipped in the horizontal direction or not.

Return type [ndarray](https://docs.scipy.org/doc/numpy/reference/generated/numpy.ndarray.html#numpy.ndarray) or [\(ndarray,](https://docs.scipy.org/doc/numpy/reference/generated/numpy.ndarray.html#numpy.ndarray) [dict\)](https://docs.python.org/3/library/stdtypes.html#dict)

#### **random\_rotate**

chainercv.transforms.**random\_rotate**(*img*, *return\_param=False*) Randomly rotate images by 90, 180, 270 or 360 degrees.

- **img** ([ndarray](https://docs.scipy.org/doc/numpy/reference/generated/numpy.ndarray.html#numpy.ndarray)) An arrays that get flipped. This is in CHW format.
- **return** param ([bool](https://docs.python.org/3/library/functions.html#bool)) Returns information of rotation.

<span id="page-39-0"></span>If return\_param = False, returns an array out\_img that is the result of rotation.

If return\_param = True, returns a tuple whose elements are out\_img, param. param is a dictionary of intermediate parameters whose contents are listed below with key, value-type and the description of the value.

• k (*int*): The integer that represents the number of times the image is rotated by 90 degrees.

Return type [ndarray](https://docs.scipy.org/doc/numpy/reference/generated/numpy.ndarray.html#numpy.ndarray) or [\(ndarray,](https://docs.scipy.org/doc/numpy/reference/generated/numpy.ndarray.html#numpy.ndarray) [dict\)](https://docs.python.org/3/library/stdtypes.html#dict)

#### **resize**

```
chainercv.transforms.resize(img, size, interpolation=2)
     Resize image to match the given shape.
```
This method uses  $\text{cv2}$  or PIL for the backend. If  $\text{cv2}$  is installed, this function uses the implementation in  $cv2$ . This implementation is faster than the implementation in PIL. Under Anaconda environment,  $cv2$  can be installed by the following command.

\$ conda install -c menpo opencv3=3.2.0

#### **Parameters**

- img ([ndarray](https://docs.scipy.org/doc/numpy/reference/generated/numpy.ndarray.html#numpy.ndarray)) An array to be transformed. This is in CHW format and the type should be numpy.float32.
- $size(tuple)$  $size(tuple)$  $size(tuple)$  This is a tuple of length 2. Its elements are ordered as (height, width).
- **interpolation** ([int](https://docs.python.org/3/library/functions.html#int)) Determines sampling strategy. This is one of PIL. Image.NEAREST, PIL.Image.BILINEAR, PIL.Image.BICUBIC, PIL.Image. LANCZOS. Bilinear interpolation is the default strategy.

Returns A resize array in CHW format.

Return type [ndarray](https://docs.scipy.org/doc/numpy/reference/generated/numpy.ndarray.html#numpy.ndarray)

#### **resize\_contain**

```
chainercv.transforms.resize_contain(img, size, fill=0, return_param=False)
     Resize the image to fit in the given area while keeping aspect ratio.
```
If both the height and the width in size are larger than the height and the width of the img, the img is placed on the center with an appropriate padding to match size.

Otherwise, the input image is scaled to fit in a canvas whose size is size while preserving aspect ratio.

- $\mathbf{img}$  ([ndarray](https://docs.scipy.org/doc/numpy/reference/generated/numpy.ndarray.html#numpy.ndarray)) An array to be transformed. This is in CHW format.
- **size** (tuple of two ints) A tuple of two elements: height, width. The size of the image after resizing.
- **fill** ([float,](https://docs.python.org/3/library/functions.html#float) [tuple](https://docs.python.org/3/library/stdtypes.html#tuple) or [ndarray](https://docs.scipy.org/doc/numpy/reference/generated/numpy.ndarray.html#numpy.ndarray)) The value of padded pixels.
- **return\_param** ([bool](https://docs.python.org/3/library/functions.html#bool)) Returns information of resizing and offsetting.

<span id="page-40-0"></span>If return\_param = False, returns an array out\_img that is the result of resizing.

If return\_param = True, returns a tuple whose elements are out\_img, param. param is a dictionary of intermediate parameters whose contents are listed below with key, value-type and the description of the value.

- y\_offset (*int*): The y coodinate of the top left corner of the image after placing on the canvas.
- x\_offset (*int*): The x coordinate of the top left corner of the image after placing on the canvas.
- scaled\_size (*tuple*): The size to which the image is scaled to before placing it on a canvas. This is a tuple of two elements: height, width.

**Return type** [ndarray](https://docs.scipy.org/doc/numpy/reference/generated/numpy.ndarray.html#numpy.ndarray) or [\(ndarray,](https://docs.scipy.org/doc/numpy/reference/generated/numpy.ndarray.html#numpy.ndarray) [dict\)](https://docs.python.org/3/library/stdtypes.html#dict)

#### **scale**

chainercv.transforms.**scale**(*img*, *size*, *fit\_short=True*)

Rescales the input image to the given "size".

When  $fit\_short$  == True, the input image will be resized so that the shorter edge will be scaled to length size after resizing. For example, if the height of the image is larger than its width, image will be resized to (size \* height / width, size).

Otherwise, the input image will be resized so that the longer edge will be scaled to length  $\sin z = \arctan z$ 

#### **Parameters**

- **img** ([ndarray](https://docs.scipy.org/doc/numpy/reference/generated/numpy.ndarray.html#numpy.ndarray)) An image array to be scaled. This is in CHW format.
- **size** ([int](https://docs.python.org/3/library/functions.html#int)) The length of the smaller edge.
- **fit\_short** ([bool](https://docs.python.org/3/library/functions.html#bool)) Determines whether to match the length of the shorter edge or the longer edge to size.

Returns A scaled image in CHW format.

Return type [ndarray](https://docs.scipy.org/doc/numpy/reference/generated/numpy.ndarray.html#numpy.ndarray)

#### **ten\_crop**

```
chainercv.transforms.ten_crop(img, size)
```
Crop 10 regions from an array.

This method crops 10 regions. All regions will be in shape size. These regions consist of 1 center crop and 4 corner crops and horizontal flips of them.

The crops are ordered in this order.

•center crop

•top-left crop

•bottom-left crop

•top-right crop

•bottom-right crop

•center crop (flipped horizontally)

<span id="page-41-0"></span>•top-left crop (flipped horizontally)

•bottom-left crop (flipped horizontally)

•top-right crop (flipped horizontally)

•bottom-right crop (flipped horizontally)

## **Parameters**

- **img** ([ndarray](https://docs.scipy.org/doc/numpy/reference/generated/numpy.ndarray.html#numpy.ndarray)) An image array to be cropped. This is in CHW format.
- **size**  $(tuple)$  $(tuple)$  $(tuple)$  The size of output images after cropping. This value is  $(height, width).$

**Returns** The cropped arrays. The shape of tensor is  $(10, C, H, W)$ .

## **Bounding Box**

## **flip\_bbox**

## chainercv.transforms.**flip\_bbox**(*bbox*, *size*, *y\_flip=False*, *x\_flip=False*)

Flip bounding boxes accordingly.

The bounding boxes are expected to be packed into a two dimensional tensor of shape  $(R, 4)$ , where R is the number of bounding boxes in the image. The second axis represents attributes of the bounding box. They are  $(y_{min}, x_{min}, y_{max}, x_{max})$ , where the four attributes are coordinates of the bottom left and the top right vertices.

#### **Parameters**

- **bbox** ([ndarray](https://docs.scipy.org/doc/numpy/reference/generated/numpy.ndarray.html#numpy.ndarray)) An array whose shape is  $(R, 4)$ . R is the number of bounding boxes.
- **size** ([tuple](https://docs.python.org/3/library/stdtypes.html#tuple)) A tuple of length 2. The height and the width of the image before resized.
- **y\_flip** ([bool](https://docs.python.org/3/library/functions.html#bool)) Flip bounding box according to a vertical flip of an image.
- **x\_flip** ([bool](https://docs.python.org/3/library/functions.html#bool)) Flip bounding box according to a horizontal flip of an image.

Returns Bounding boxes flipped according to the given flips.

Return type [ndarray](https://docs.scipy.org/doc/numpy/reference/generated/numpy.ndarray.html#numpy.ndarray)

## **resize\_bbox**

chainercv.transforms.**resize\_bbox**(*bbox*, *in\_size*, *out\_size*) Resize bounding boxes according to image resize.

The bounding boxes are expected to be packed into a two dimensional tensor of shape  $(R, 4)$ , where R is the number of bounding boxes in the image. The second axis represents attributes of the bounding box. They are  $(y_{\text{min}}, x_{\text{min}}, y_{\text{max}}, x_{\text{max}})$ , where the four attributes are coordinates of the bottom left and the top right vertices.

- **bbox** ([ndarray](https://docs.scipy.org/doc/numpy/reference/generated/numpy.ndarray.html#numpy.ndarray)) An array whose shape is  $(R, 4)$ .  $R$  is the number of bounding boxes.
- **in\_size**  $(tuple) A$  $(tuple) A$  $(tuple) A$  tuple of length 2. The height and the width of the image before resized.
- **out** size  $(tuple) A$  $(tuple) A$  $(tuple) A$  tuple of length 2. The height and the width of the image after resized.

<span id="page-42-0"></span>Returns Bounding boxes rescaled according to the given image shapes.

Return type [ndarray](https://docs.scipy.org/doc/numpy/reference/generated/numpy.ndarray.html#numpy.ndarray)

#### **translate\_bbox**

```
chainercv.transforms.translate_bbox(bbox, y_offset=0, x_offset=0)
```
Translate bounding boxes.

This method is mainly used together with image transforms, such as padding and cropping, which translates the left top point of the image from coordinate  $(0, 0)$  to coordinate  $(y, x) = (y \cdot of f set, x \cdot of f set).$ 

The bounding boxes are expected to be packed into a two dimensional tensor of shape  $(R, 4)$ , where R is the number of bounding boxes in the image. The second axis represents attributes of the bounding box. They are  $(y_{min}, x_{min}, y_{max}, x_{max})$ , where the four attributes are coordinates of the bottom left and the top right vertices.

#### **Parameters**

- **bbox** ([ndarray](https://docs.scipy.org/doc/numpy/reference/generated/numpy.ndarray.html#numpy.ndarray)) Bounding boxes to be transformed. The shape is  $(R, 4)$ . R is the number of bounding boxes.
- **y\_offset** ([int](https://docs.python.org/3/library/functions.html#int) or [float](https://docs.python.org/3/library/functions.html#float)) The offset along y axis.
- **x\_offset** ([int](https://docs.python.org/3/library/functions.html#int) or [float](https://docs.python.org/3/library/functions.html#float)) The offset along x axis.

Returns Bounding boxes translated according to the given offsets.

Return type [ndarray](https://docs.scipy.org/doc/numpy/reference/generated/numpy.ndarray.html#numpy.ndarray)

#### **Keypoint**

#### **flip\_keypoint**

```
chainercv.transforms.flip_keypoint(keypoint, size, y_flip=False, x_flip=False)
     Modify keypoints according to image flips.
```
#### Parameters

- **keypoint**  $(n\text{darray})$  Keypoints in the image. The shape of this array is  $(K, 2)$ . K is the number of keypoints in the image. The last dimension is composed of  $y$  and  $x$  coordinates of the keypoints.
- $size$  ( $tuple$ ) A tuple of length 2. The height and the width of the image which is associated with the keypoints.
- **y\_flip** ([bool](https://docs.python.org/3/library/functions.html#bool)) Modify keypoints according to a vertical flip of an image.
- **x\_flip** ([bool](https://docs.python.org/3/library/functions.html#bool)) Modify keypoints according to a horizontal flip of an image.

Returns Keypoints modified according to image flips.

Return type [ndarray](https://docs.scipy.org/doc/numpy/reference/generated/numpy.ndarray.html#numpy.ndarray)

## **resize\_keypoint**

```
chainercv.transforms.resize_keypoint(keypoint, in_size, out_size)
     Change values of keypoint according to paramters for resizing an image.
```
#### <span id="page-43-2"></span>**Parameters**

- **keypoint**  $(n \text{darray})$  Keypoints in the image. The shape of this array is  $(K, 2)$ . K is the number of keypoint in the image. The last dimension is composed of  $y$  and  $x$  coordinates of the keypoints.
- **in\_size**  $(tuple) A$  $(tuple) A$  $(tuple) A$  tuple of length 2. The height and the width of the image before resized.
- **out\_size**  $(tuple) A$  $(tuple) A$  $(tuple) A$  tuple of length 2. The height and the width of the image after resized.

Returns Keypoint rescaled according to the given image shapes.

Return type [ndarray](https://docs.scipy.org/doc/numpy/reference/generated/numpy.ndarray.html#numpy.ndarray)

## **translate\_keypoint**

```
chainercv.transforms.translate_keypoint(keypoint, y_offset=0, x_offset=0)
     Translate keypoints.
```
This method is mainly used together with image transforms, such as padding and cropping, which translates the top left point of the image to the coordinate  $(y, x) = (y\_offset, x\_offset).$ 

### Parameters

- **keypoint**  $(n\text{darray})$  Keypoints in the image. The shape of this array is  $(K, 2)$ . K is the number of keypoints in the image. The last dimension is composed of  $y$  and  $x$  coordinates of the keypoints.
- **y\_offset** ([int](https://docs.python.org/3/library/functions.html#int) or [float](https://docs.python.org/3/library/functions.html#float)) The offset along y axis.
- **x\_offset** ([int](https://docs.python.org/3/library/functions.html#int) or [float](https://docs.python.org/3/library/functions.html#float)) The offset along x axis.

Returns Keypoints modified translation of an image.

Return type [ndarray](https://docs.scipy.org/doc/numpy/reference/generated/numpy.ndarray.html#numpy.ndarray)

## <span id="page-43-0"></span>**Visualizations**

#### **vis\_bbox**

<span id="page-43-1"></span>chainercv.visualizations.**vis\_bbox**(*img*, *bbox*, *label=None*, *score=None*, *label\_names=None*, *ax=None*)

Visualize bounding boxes inside image.

#### **Example**

```
>>> from chainercv.datasets import VOCDetectionDataset
>>> from chainercv.datasets import voc_detection_label_names
>>> from chainercv.visualizations import vis_bbox
>>> import matplotlib.pyplot as plot
>>> dataset = VOCDetectionDataset()
>>> img, bbox, label = dataset[60]
>>> vis_bbox(img, bbox, label,
... label_names=voc_detection_label_names)
>>> plot.show()
```
#### <span id="page-44-0"></span>**Parameters**

- **img**  $(n \text{darray})$  An array of shape  $(3, height, width)$ . This is in RGB format and the range of its value is [0, 255].
- **bbox** ([ndarray](https://docs.scipy.org/doc/numpy/reference/generated/numpy.ndarray.html#numpy.ndarray)) An array of shape  $(R, 4)$ , where R is the number of bounding boxes in the image. Each element is organized by  $(y_{min}, x_{min}, y_{max}, x_{max})$  in the second axis.
- **label** ([ndarray](https://docs.scipy.org/doc/numpy/reference/generated/numpy.ndarray.html#numpy.ndarray)) An integer array of shape  $(R, )$ . The values correspond to id for label names stored in label\_names. This is optional.
- **score**  $(n \text{darray}) A$  float array of shape  $(R, )$ . Each value indicates how confident the prediction is. This is optional.
- **label\_names** (iterable of strings) Name of labels ordered according to label ids. If this is [None](https://docs.python.org/3/library/constants.html#None), labels will be skipped.
- **ax** (matplotlib.axes.Axis) The visualization is displayed on this axis. If this is [None](https://docs.python.org/3/library/constants.html#None) (default), a new axis is created.

Returns Returns the Axes object with the plot for further tweaking.

#### Return type Axes

#### **vis\_image**

chainercv.visualizations.**vis\_image**(*img*, *ax=None*) Visualize a color image.

#### **Parameters**

- **img**  $(n \text{darray})$  An array of shape  $(3, height, width)$ . This is in RGB format and the range of its value is [0, 255].
- **ax** (matplotlib.axes.Axis) The visualization is displayed on this axis. If this is [None](https://docs.python.org/3/library/constants.html#None) (default), a new axis is created.

Returns Returns the Axes object with the plot for further tweaking.

Return type Axes

#### **vis\_keypoint**

chainercv.visualizations.**vis\_keypoint**(*img*, *keypoint*, *kp\_mask=None*, *ax=None*) Visualize keypoints in an image.

#### **Example**

```
>>> import chainercv
>>> import matplotlib.pyplot as plot
>>> dataset = chainercv.datasets.CUBKeypointDataset()
>>> img, keypoint, kp_mask = dataset[0]
>>> chainercv.visualizations.vis_keypoint(img, keypoint, kp_mask)
>>> plot.show()
```
- <span id="page-45-0"></span>• **img**  $(ndarray)$  $(ndarray)$  $(ndarray)$  – An image of shape  $(3, height, width)$ . This is in RGB format and the range of its value is  $[0, 255]$ . This should be visualizable using matplotlib.pyplot. imshow(img)
- **keypoint**  $(n \text{darray})$  An array with keypoint pairs whose shape is  $(K, 2)$ , where K is the number of keypoints in the array. The second axis corresponds to  $y$  and  $x$  coordinates of the keypoint.
- **kp\_mask** ([ndarray,](https://docs.scipy.org/doc/numpy/reference/generated/numpy.ndarray.html#numpy.ndarray) optional) A boolean array whose shape is  $(K)$ . If ith index is  $True,$  $True,$  the  $i$  th keypoint is not displayed. If not specified, all keypoints in keypoint will be displayed.
- **ax** (matplotlib.axes.Axes, optional) If provided, plot on this axis.

Returns Returns the Axes object with the plot for further tweaking.

Return type Axes

#### **vis\_label**

chainercv.visualizations.**vis\_label**(*label*, *label\_names=None*, *label\_colors=None*, *ignore\_label\_color=(0*, *0*, *0)*, *alpha=1*, *ax=None*)

Visualize a label for semantic segmentation.

#### **Example**

```
>>> from chainercv.datasets import VOCSemanticSegmentationDataset
>>> from chainercv.datasets ... import voc_semantic_segmentation_
˓→label_colors
>>> from chainercv.datasets ... import voc_semantic_segmentation_
˓→label_names
>>> from chainercv.visualizations import vis_image
>>> from chainercv.visualizations import vis_label
>>> import matplotlib.pyplot as plot
>>> dataset = VOCSemanticSegmentationDataset()
>>> img, label = dataset[60]
>>> ax = vis_image(img)
>>> _, legend_handles = vis_label(
... label,
... label_names=voc_semantic_segmentation_label_names,
... label_colors=voc_semantic_segmentation_label_colors,
... alpha=0.9, ax=ax)
>>> ax.legend(handles=legend_handles, bbox_to_anchor=(1, 1), loc=2)
>>> plot.show()
```
- **label**  $(ndarray)$  $(ndarray)$  $(ndarray)$  An integer array of shape  $(height, width)$ . The values correspond to id for label names stored in label\_names.
- **label\_names** (iterable of strings) Name of labels ordered according to label ids.
- **label\_colors** (iterable of tuple): An iterable of colors for regular labels. Each color is RGB format and the range of its values is  $[0, 255]$ . If colors is [None](https://docs.python.org/3/library/constants.html#None), the default color map used.
- <span id="page-46-1"></span>• **ignore** label  $\text{color}(tuple) - Color for ignored label. This is RGB format and the$  $\text{color}(tuple) - Color for ignored label. This is RGB format and the$  $\text{color}(tuple) - Color for ignored label. This is RGB format and the$ range of its values is  $[0, 255]$ . The default value is  $(0, 0, 0)$ .
- **alpha** ([float](https://docs.python.org/3/library/functions.html#float)) The value which determines transparency of the figure. The range of this value is  $[0, 1]$ . If this value is 0, the figure will be completely transparent. The default value is 1. This option is useful for overlaying the label on the source image.
- **ax** (matplotlib. axes. Axis) The visualization is displayed on this axis. If this is [None](https://docs.python.org/3/library/constants.html#None) (default), a new axis is created.
- Returns Returns ax and legend\_handles. ax is an matploblib.axes.Axes with the plot. It can be used for further tweaking. legend\_handles is a list of legends. It can be passed matploblib.pyplot.legend() to show a legend.

Return type matploblib.axes.Axes and list of matplotlib.patches.Patch

## <span id="page-46-0"></span>**Utils**

## **Bounding Box Utilities**

#### **bbox\_iou**

```
chainercv.utils.bbox_iou(bbox_a, bbox_b)
```
Calculate the Intersection of Unions (IoUs) between bounding boxes.

IoU is calculated as a ratio of area of the intersection and area of the union.

This function accepts both [numpy.ndarray](https://docs.scipy.org/doc/numpy/reference/generated/numpy.ndarray.html#numpy.ndarray) and cupy.ndarray as inputs. Please note that both bbox\_a and bbox\_b need to be same type. The output is same type as the type of the inputs.

#### Parameters

- **bbox\_a** ( $array$ ) An array whose shape is  $(N, 4)$ . N is the number of bounding boxes. The dtype should be numpy.float32.
- **bbox b** ([array](https://docs.python.org/3/library/array.html#module-array)) An array similar to bbox a, whose shape is  $(K, 4)$ . The dtype should be numpy.float32.
- **Returns** An array whose shape is  $(N, K)$ . An element at index  $(n, k)$  contains IoUs between n th bounding box in bbox a and  $k$  th bounding box in bbox b.

#### Return type [array](https://docs.python.org/3/library/array.html#module-array)

#### **non\_maximum\_suppression**

chainercv.utils.**non\_maximum\_suppression**(*bbox*, *thresh*, *score=None*, *limit=None*) Suppress bounding boxes according to their IoUs.

This method checks each bounding box sequentially and selects the bounding box if the Intersection over Unions (IoUs) between the bounding box and the previously selected bounding boxes is less than thresh. This method is mainly used as postprocessing of object detection. The bounding boxes are selected from ones with higher scores. If score is not provided as an argument, the bounding box is ordered by its index in ascending order.

The bounding boxes are expected to be packed into a two dimensional tensor of shape  $(R, 4)$ , where R is the number of bounding boxes in the image. The second axis represents attributes of the bounding box. They are  $(y_{\text{min}}, x_{\text{min}}, y_{\text{max}}, x_{\text{max}})$ , where the four attributes are coordinates of the top left and the bottom right vertices.

score is a float array of shape  $(R, )$ . Each score indicates confidence of prediction.

<span id="page-47-0"></span>This function accepts both [numpy.ndarray](https://docs.scipy.org/doc/numpy/reference/generated/numpy.ndarray.html#numpy.ndarray) and cupy.ndarray as inputs. Please note that both bbox and score need to be same type. The output is same type as the type of the inputs.

#### **Parameters**

- **bbox** ( $array$ ) Bounding boxes to be transformed. The shape is  $(R, 4)$ .  $R$  is the number of bounding boxes.
- **thresh** ([float](https://docs.python.org/3/library/functions.html#float)) Threshold of IoUs.
- **score**  $(\text{array})$  $(\text{array})$  $(\text{array})$  An array of confidences whose shape is  $(R, )$ .
- **limit** ([int](https://docs.python.org/3/library/functions.html#int)) The upper bound of the number of the output bounding boxes. If it is not specified, this method selects as many bounding boxes as possible.
- Returns An array with indices of bounding boxes that are selected. They are sorted by the scores of bounding boxes in descending order. The shape of this array is  $(K)$  and its dtype is numpy. int 32. Note that  $K \leq R$ .

Return type [array](https://docs.python.org/3/library/array.html#module-array)

#### **Image Utilities**

#### **read\_image**

```
chainercv.utils.read_image(path, dtype=<type 'numpy.float32'>, color=True)
     Read an image from a file.
```
This function reads an image from given file. The image is CHW format and the range of its value is [0, 255]. If  $color = True$ , the order of the channels is RGB.

#### Parameters

- **path**  $(str)$  $(str)$  $(str)$  A path of image file.
- **dtype** The type of array. The default value is float32.
- **color**  $(b \circ \circ l)$  This option determines the number of channels. If  $Tru$ e, the number of channels is three. In this case, the order of the channels is RGB. This is the default behaviour. If [False](https://docs.python.org/3/library/constants.html#False), this function returns a grayscale image.

#### Returns An image.

Return type [ndarray](https://docs.scipy.org/doc/numpy/reference/generated/numpy.ndarray.html#numpy.ndarray)

#### **Iterator Utilities**

#### **apply\_prediction\_to\_iterator**

```
chainercv.utils.apply_prediction_to_iterator(predict, iterator, hook=None)
     Apply a prediction function/method to an iterator.
```
This function applies a prediction function/method to an iterator. It assumes that the iterator returns a batch of images or a batch of tuples whose first element is an image. In the case that it returns a batch of tuples, the rests are treated as ground truth values.

```
>>> imgs = next(iterator)
>>> # imgs: [img]
or
```

```
>>> batch = next(iterator)
>>> # batch: [(img, gt_val0, gt_val1)]
```
This function applys predict() to a batch of images and gets predicted value(s). predict() should take a batch of images and return a batch of prediction values or a tuple of batches of prediction values.

```
>>> pred_vals0 = predict(imgs)
>>> # pred_vals0: [pred_val0]
or
>>> pred_vals0, pred_vals1 = predict(imgs)
>>> # pred_vals0: [pred_val0]
>>> # pred_vals1: [pred_val1]
```
Here is an exmple, which applies a pretrained Faster R-CNN to PASCAL VOC dataset.

```
>>> from chainer import iterators
>>>
>>> from chainercv.datasets import VOCDetectionDataset
>>> from chainercv.links import FasterRCNNVGG16
>>> from chainercv.utils import apply_prediction_to_iterator
>>>
>>> dataset = VOCDetectionDataset(year='2007', split='test')
>>> # next(iterator) -> [(img, gt_bbox, gt_label)]
>>> iterator = iterators.SerialIterator(
... dataset, 2, repeat=False, shuffle=False)
>>>
>>> # model.predict([img]) -> ([pred_bbox], [pred_label], [pred_score])
>>> model = FasterRCNNVGG16(pretrained_model='voc07')
>>>
>>> imgs, pred_values, gt_values = apply_prediction_to_iterator(
... model.predict, iterator)
>>>
>>> # pred_values contains three iterators
>>> pred_bboxes, pred_labels, pred_scores = pred_values
>>> # gt_values contains two iterators
>>> gt_bboxes, gt_labels = gt_values
```
#### Parameters

- **predict** A callable that takes a batch of images and returns prediction.
- **iterator** (chainer. Iterator) An iterator. Each sample should have an image as its first element. This image is passed to predict() as an argument. The rests are treated as ground truth values.
- **hook** A callable that is called after each iteration. imgs, pred\_values and gt\_values are passed as arguments. Note that these values do not contain data from the previous iterations.

#### Returns

This function returns an iterator and two tuples of iterators: imgs, pred\_values and gt\_values.

- imgs: An iterator that returns an image.
- pred values: A tuple of iterators. Each iterator returns a corresponding predicted value. For example, if predict() returns ([pred\_val0], [pred\_val1]),

<span id="page-49-0"></span>next (pred values  $[0]$ ) and next (pred values  $[1]$ ) will be pred val0 and pred\_val1.

• gt\_values: A tuple of iterators. Each iterator returns a corresponding ground truth value. For example, if the iterator returns [(img, gt\_val0, gt\_val1)], next(gt\_values[0]) and next(gt\_values[1]) will be gt\_val0 and gt\_val1. If the input iterator does not give any ground truth values, this tuple will be empty.

Return type An iterator and two tuples of iterators

#### **unzip**

```
chainercv.utils.unzip(iterable)
```
Converts an iterable of tuples into a tuple of iterators.

This function converts an iterable of tuples into a tuple of iterators. This is an inverse function of  $\sin x$ .moves. zip().

```
>>> from chainercv.utils import unzip
>>> data = [(0, 'a'), (1, 'b'), (2, 'c'), (3, 'd'), (4, 'e')]
>>> int_iter, str_iter = unzip(data)
>>>
\rightarrow \rightarrow next (int_iter) # 0
>>> next(int_iter) # 1
>>> next(int_iter) # 2
>>>
>>> next(str_iter) # 'a'
>>> next(str_iter) # 'b'
>>> next(str_iter) # 'c'
```
- Parameters *iterable* (*iterable*) An iterable of tuples. All tuples should have the same length.
- Returns Each iterator corresponds to each element of input tuple. Note that each iterator stores values until they are popped. To reduce memory usage, it is recommended to delete unused iterators.
- Return type tuple of iterators

#### **Testing Utilities**

#### **ConstantStubLink**

```
class chainercv.utils.ConstantStubLink(outputs)
```
A chainer.Link that returns constant value(s).

This is a chainer.Link that returns constant chainer.Variable (s) when \_\_call\_\_() method is called.

```
Parameters outputsndarraytuple or ndarray) – The value(s) of variable(s)
   returned by \_call\_(). If an array is specified, \_call\_() returns a chainer.
   Variable. Otherwise, it returns a tuple of chainer.Variable.
```
## <span id="page-50-0"></span>**generate\_random\_bbox**

```
chainercv.utils.generate_random_bbox(n, img_size, min_length, max_length)
     Generate valid bounding boxes with random position and shape.
```
#### Parameters

- $n$  ([int](https://docs.python.org/3/library/functions.html#int)) The number of bounding boxes.
- $img\_size$  ( $tuple$ ) A tuple of length 2. The height and the width of the image on which bounding boxes locate.
- min\_length (*[float](https://docs.python.org/3/library/functions.html#float)*) The minimum length of edges of bounding boxes.
- max\_length ([float](https://docs.python.org/3/library/functions.html#float)) The maximum length of edges of bounding boxes.
- **Returns** Coordinates of bounding boxes. Its shape is  $(R, 4)$ . Here, R equals n. The second axis contains  $y_{min}, x_{min}, y_{max}, x_{max}$ , where  $min\_length \le y_{max} - y_{min} < max\_length$ . and  $min\_length \leq x_{max} - x_{min} < max\_length$

Return type [numpy.ndarray](https://docs.scipy.org/doc/numpy/reference/generated/numpy.ndarray.html#numpy.ndarray)

# CHAPTER 3

Indices and tables

- <span id="page-52-0"></span>• genindex
- modindex
- search

# Python Module Index

## <span id="page-54-0"></span>c

```
chainercv, 5
chainercv.datasets, 5
chainercv.evaluations, 9
chainercv.extensions, 13
chainercv.links, 32
chainercv.links.model.faster_rcnn, 15
chainercv.links.model.segnet, 31
chainercv.links.model.ssd, 26
chainercv.transforms, 32
chainercv.utils, 43
chainercv.visualizations, 40
```
# Index

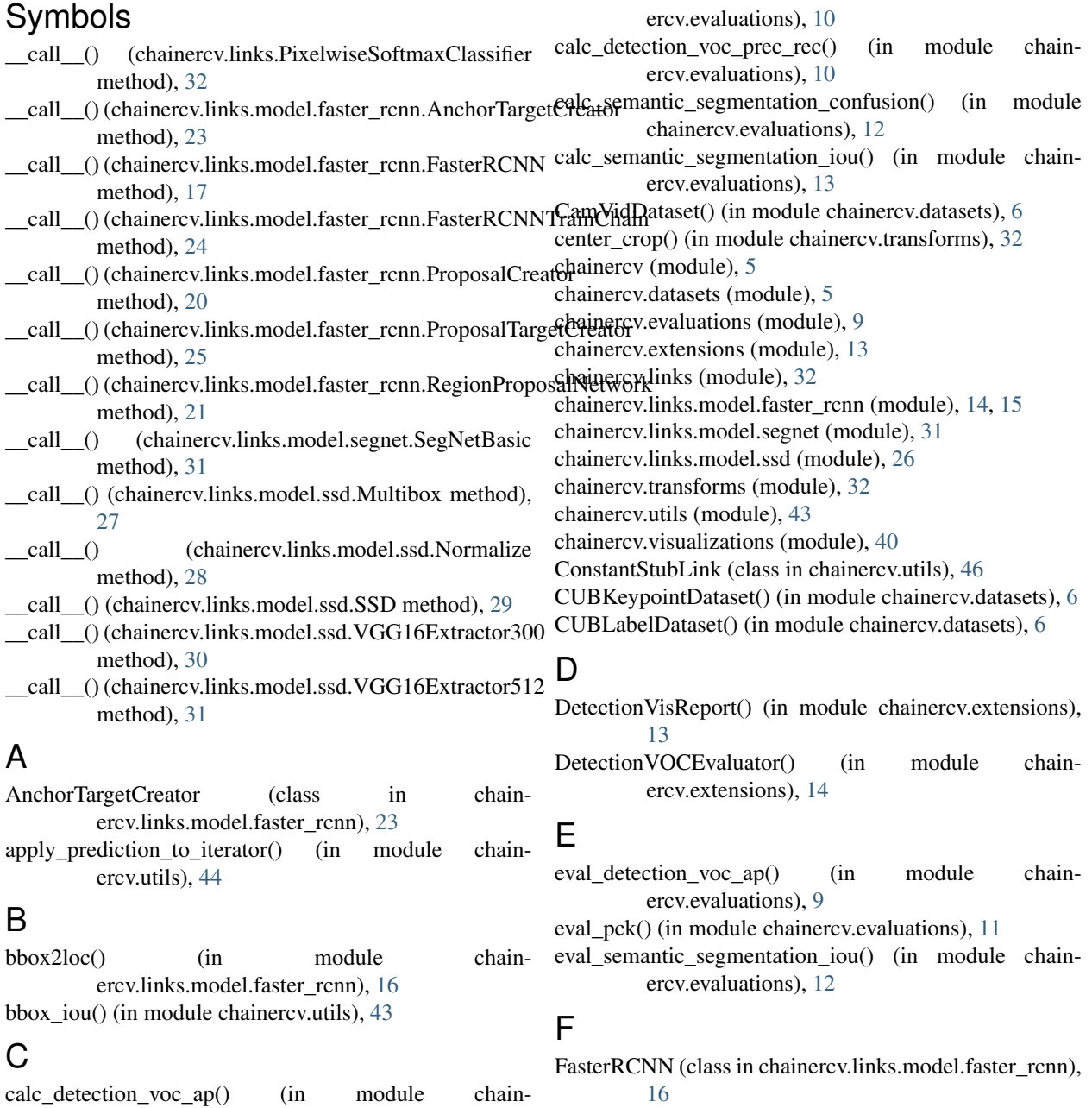

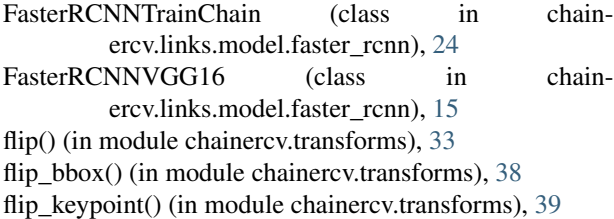

# G

generate anchor base() (in module chainercv.links.model.faster\_rcnn), [19](#page-22-1) generate\_random\_bbox() (in module chainercv.utils), [47](#page-50-0)

# L

loc2bbox() (in module chainercv.links.model.faster\_rcnn), [19](#page-22-1)

# M

Multibox (class in chainercv.links.model.ssd), [27](#page-30-3)

# N

non\_maximum\_suppression() (in module chainercv.utils), [43](#page-46-1)

Normalize (class in chainercv.links.model.ssd), [28](#page-31-3)

# $\Omega$

OnlineProductsDataset() (in module chainercv.datasets), [7](#page-10-1)

# P

pca\_lighting() (in module chainercv.transforms), [33](#page-36-1) PixelwiseSoftmaxClassifier (class in chainercv.links), [32](#page-35-3)

predict() (chainercv.links.model.faster\_rcnn.FasterRCNN method), [18](#page-21-2)

predict() (chainercv.links.model.segnet.SegNetBasic method), [32](#page-35-3)

predict() (chainercv.links.model.ssd.SSD method), [29](#page-32-2)

prepare() (chainercv.links.model.faster\_rcnn.FasterRCNN method), [18](#page-21-2)

ProposalCreator (class in chainercv.links.model.faster\_rcnn), [20](#page-23-3) ProposalTargetCreator (class in chain-

ercv.links.model.faster\_rcnn), [25](#page-28-3)

# R

random\_crop() (in module chainercv.transforms), [34](#page-37-1) random\_expand() (in module chainercv.transforms), [34](#page-37-1) random\_flip() (in module chainercv.transforms), [35](#page-38-0) random\_rotate() (in module chainercv.transforms), [35](#page-38-0) read image() (in module chainercy.utils), [44](#page-47-0) RegionProposalNetwork (class in chainercv.links.model.faster\_rcnn), [21](#page-24-1) resize() (in module chainercv.transforms), [36](#page-39-0)

resize bbox() (in module chainercv.transforms), [38](#page-41-0) resize\_contain() (in module chainercv.transforms), [36](#page-39-0) resize keypoint() (in module chainercy.transforms), [39](#page-42-0)

# S

scale() (in module chainercv.transforms), [37](#page-40-0) SegNetBasic (class in chainercv.links.model.segnet), [31](#page-34-2) SSD (class in chainercv.links.model.ssd), [28](#page-31-3) SSD300 (class in chainercv.links.model.ssd), [26](#page-29-3) SSD512 (class in chainercv.links.model.ssd), [27](#page-30-3)

# T

ten\_crop() (in module chainercv.transforms), [37](#page-40-0) TransformDataset() (in module chainercv.datasets), [5](#page-8-3) translate\_bbox() (in module chainercv.transforms), [39](#page-42-0) translate\_keypoint() (in module chainercv.transforms), [40](#page-43-2)

# $\cup$

unzip() (in module chainercv.utils), [46](#page-49-0) use\_preset() (chainercv.links.model.faster\_rcnn.FasterRCNN method), [18](#page-21-2) use\_preset() (chainercv.links.model.ssd.SSD method), [30](#page-33-6)

# V

VGG16 (class in chainercv.links.model.ssd), [30](#page-33-6) VGG16Extractor300 (class in chainercv.links.model.ssd), [30](#page-33-6) VGG16Extractor512 (class in chainercv.links.model.ssd), [30](#page-33-6) VGG16FeatureExtractor (class in chainercv.links.model.faster\_rcnn), [22](#page-25-0) VGG16RoIHead (class in chainercv.links.model.faster\_rcnn), [22](#page-25-0)

vis bbox() (in module chainercy.visualizations), [40](#page-43-2)

vis\_image() (in module chainercv.visualizations), [41](#page-44-0)

vis\_keypoint() (in module chainercv.visualizations), [41](#page-44-0)

vis label() (in module chainercy.visualizations), [42](#page-45-0)

VOCDetectionDataset() (in module chainercv.datasets), [8](#page-11-0)

VOCSemanticSegmentationDataset() (in module chainercv.datasets), [8](#page-11-0)